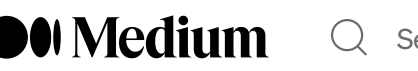

 $\heartsuit$  Search  $\heartsuit$  [Write](https://medium.com/m/signin?operation=register&redirect=https%3A%2F%2Fmedium.com%2Fnew-story&source=---two_column_layout_nav-----------------------new_post_topnav-----------)

### What I learned from analysing 1.65M versions of Node.js modules in NPM

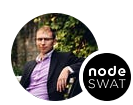

[Karl](https://medium.com/@karldyyna?source=post_page-----a0299a614318--------------------------------) Düüna · [Follow](https://medium.com/m/signin?actionUrl=https%3A%2F%2Fmedium.com%2F_%2Fsubscribe%2Fuser%2Fc216149e0947&operation=register&redirect=https%3A%2F%2Fblog.nodeswat.com%2Fwhat-i-learned-from-analysing-1-65m-versions-of-node-js-modules-in-npm-a0299a614318&user=Karl+D%C3%BC%C3%BCna&userId=c216149e0947&source=post_page-c216149e0947----a0299a614318---------------------post_header-----------) Published in [Security](https://blog.nodeswat.com/?source=post_page-----a0299a614318--------------------------------) and Node.js · 18 min read · Jun 21, 2016

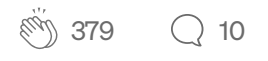

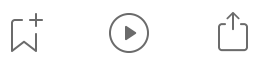

 $\times$ 

NPM and open source modules are one of  $N$  and  $\alpha$  greatest strengths  $\alpha$  greatest strengths  $\alpha$ **OU** Medium

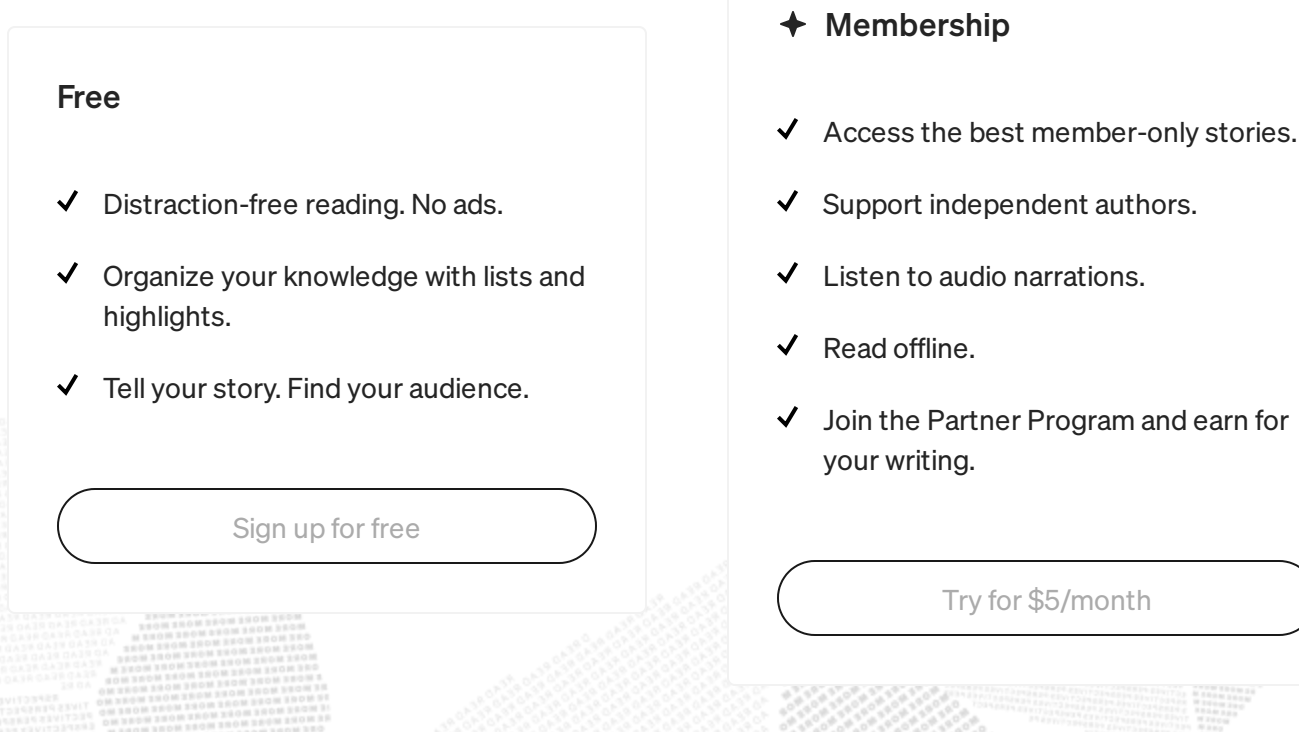

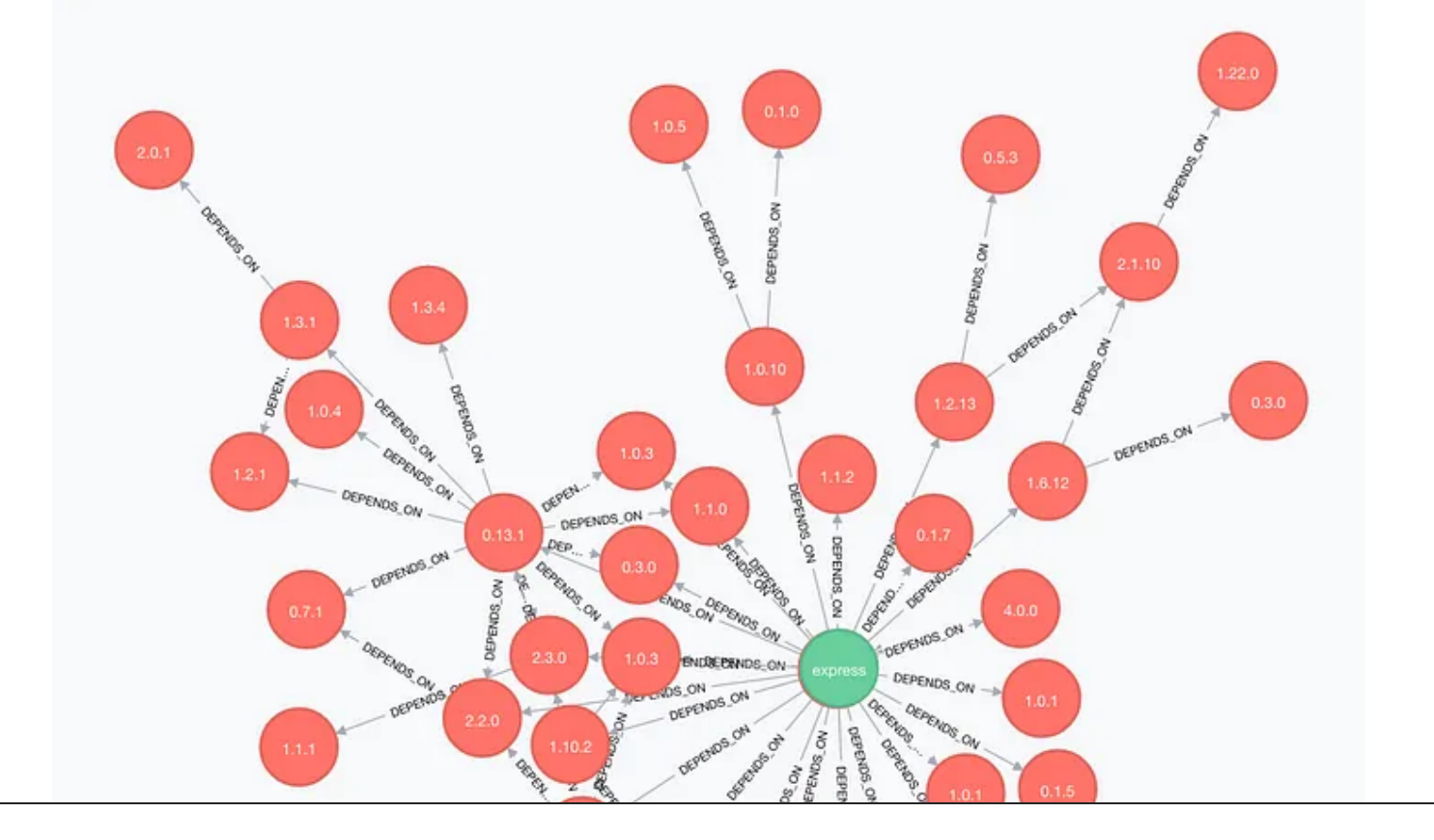

#### Sign up to discover human stories that deepen your understanding of the world.

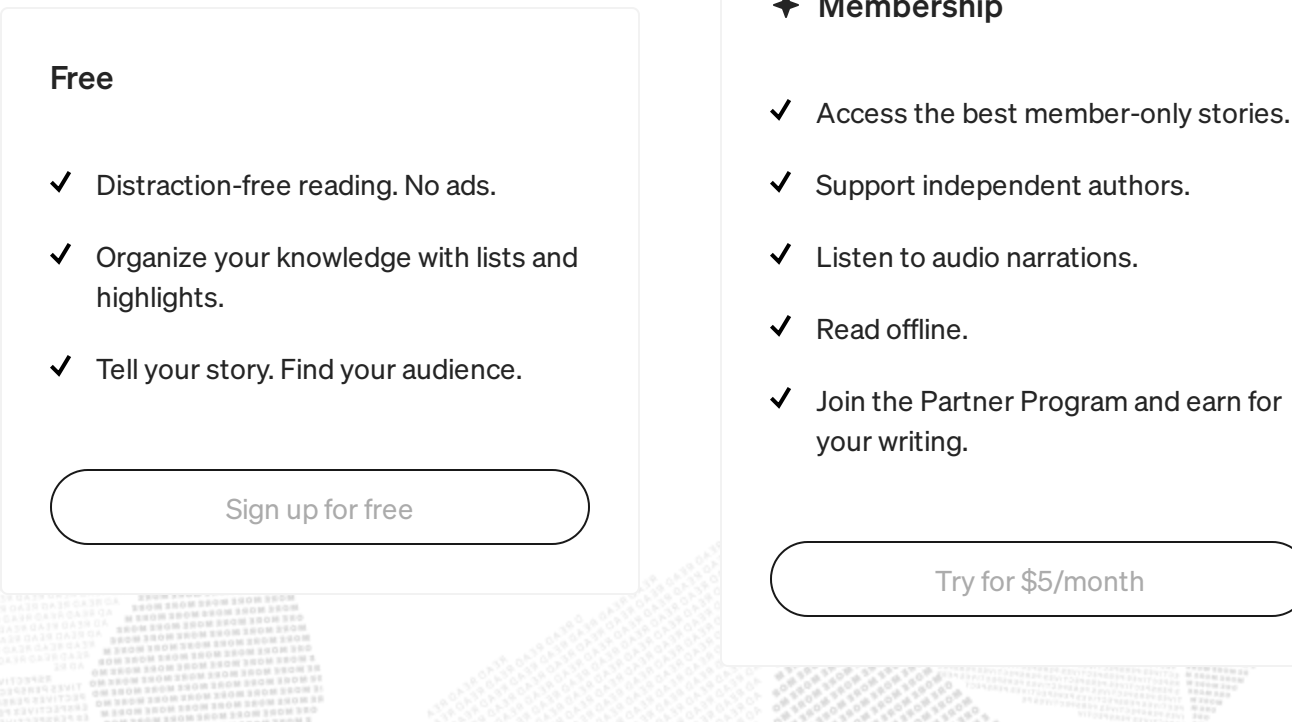

- $\div$  Membership
- 
- Support independent authors.
- Listen to audio narrations.
- Read offline.
- Join the Partner Program and earn for your writing.

• Part  $6 -$  Summary

#### Prologue: How it all began

et's start at the beginning. It all started by me trying to solve the age old question of how to properly include modules for deploy processes. We all know that including the whole node\_modules folder is not a good solution as it breaks compiled libraries. At the same time having a package.json + npm-shrinkwrap.json and using NPM install is ALSO not as reliable as one would hope. NPM does go down from time to time, network fails, packages change etc. L

#### **OU** Medium using the Node [Security](https://nodesecurity.io/advisories) Project advisories. This internal project happened

Sign up to discover human stories that deepen your understanding of the to go deep. And here we are. world.

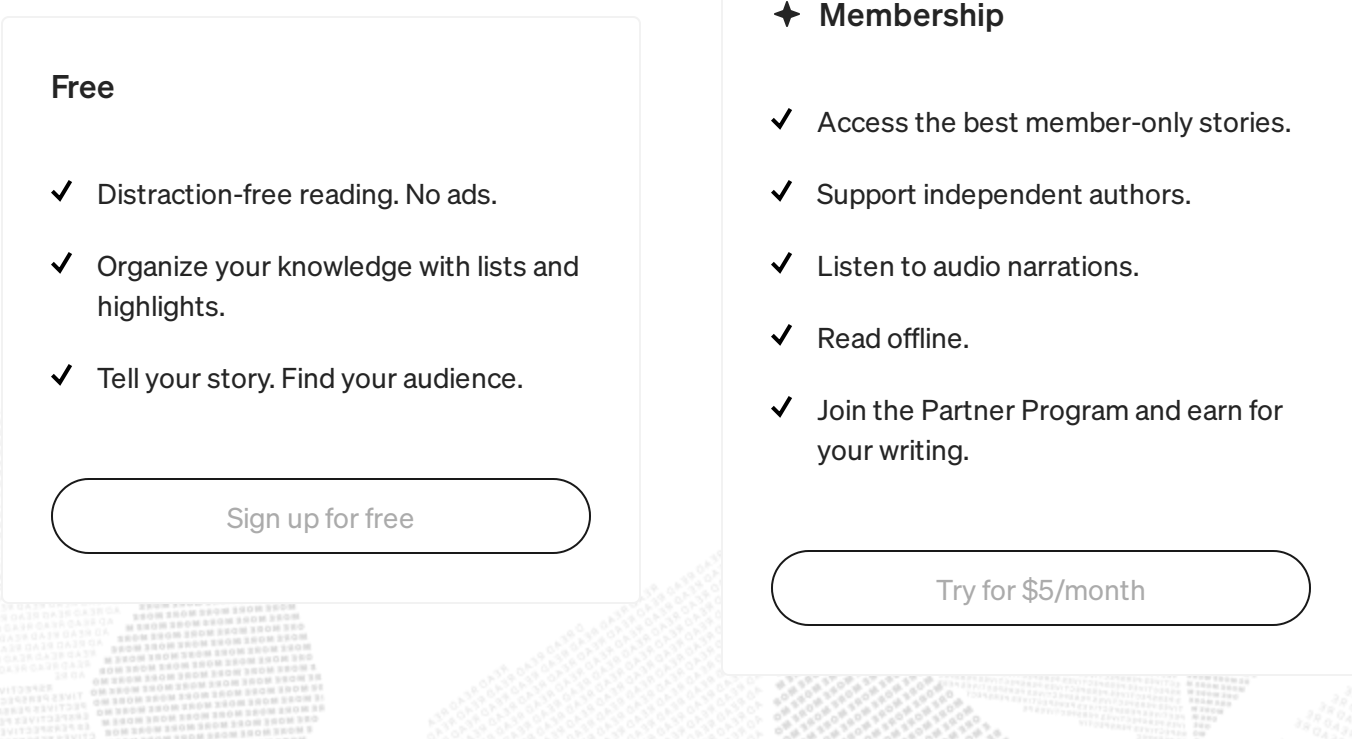

information from there, such as:

- 1. Some useful commands like  $npm$  [version](https://docs.npmjs.com/cli/version) which allows you to update your package.json/npm-shrinkwrap.json, create a git commit and tag it with the new version, all with a single command. Or  $npm$  pack – which allows you to download the requested package as a .tgz to the root directory of current packages.
- 2. Various ways to [configure](https://docs.npmjs.com/misc/config) NPM cache location and timeout, registry url, ignore-scripts, save-exact, sign-git-tag etc. Or that you can actually set these properties per project using a .npmrc file.
- 3. How NPM resolves package installation folders in  $v2v$  $v2v$  vs  $v3$ , and how the v3 [dependency](https://docs.npmjs.com/how-npm-works/npm3-dupe) resolver tries to avoid duplicates and how it is [non-](https://docs.npmjs.com/how-npm-works/npm3-nondet)

[deterministic.](https://docs.npmjs.com/how-npm-works/npm3-nondet)

#### $4.$  That there are perdencies, [bundledDependencies,](https://docs.npmjs.com/files/package.json#bundleddependencies) bundledDependencies, bundledDependencies, bundledDependencies,  $\frac{1}{2}$ **O**U Medium

#### 5. All the various ways you can specify your [dependencies](https://docs.npmjs.com/files/package.json#dependencies) in the world. Sign up to discover human stories that deepen your understanding of the

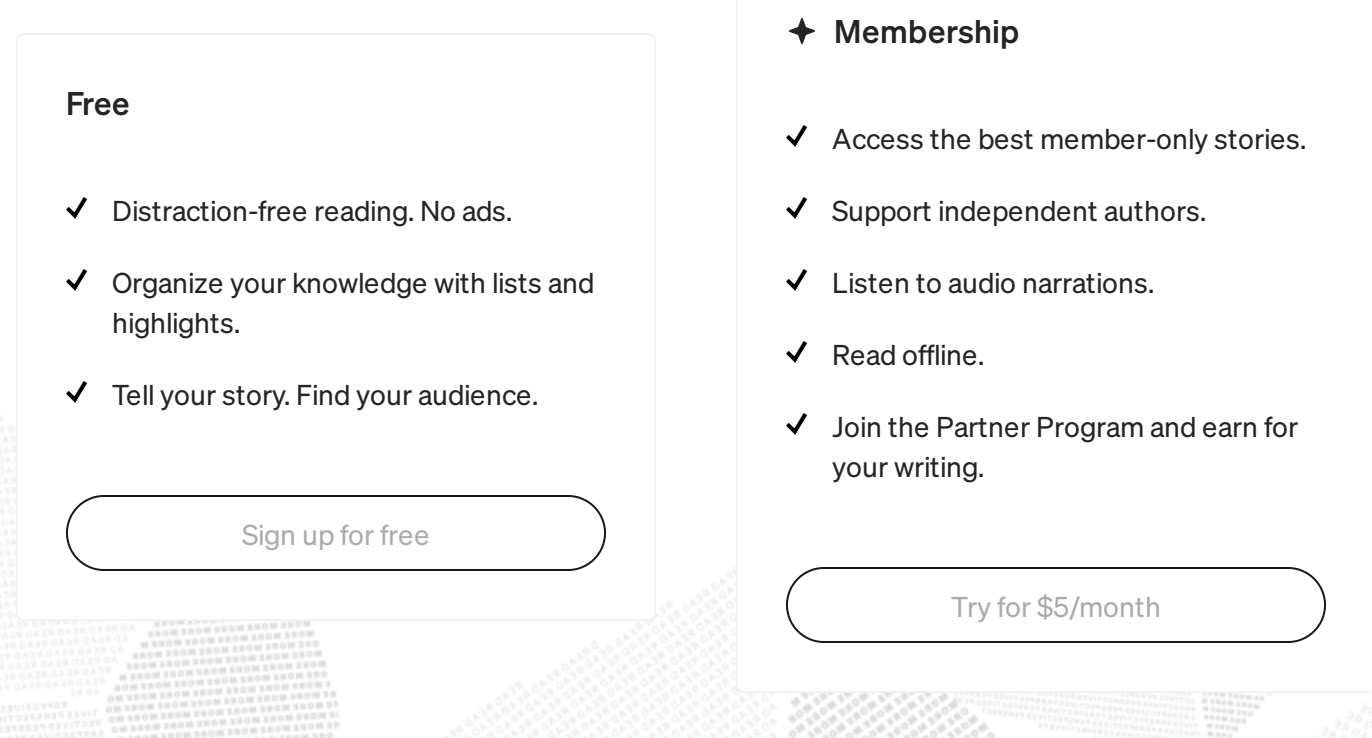

- member-only stories.
- ndent authors.
- arrations.
- Program and earn for

[\\$5/month](https://medium.com/m/signin?operation=register&redirect=https%3A%2F%2Fmedium.com%2Fplans&source=---post_footer_upsell--a0299a614318---------------------lo_non_moc_upsell-----------)

keeps all the packages and metadata it ever downloads in its cache folder indefinitely? Well it does. However, if the data is older than 10s, then it will check with the repository if there have been changes before it uses the cache.

From there I got an idea that maybe it would be possible to use the cache mechanism to store files in the local directory and install from there. After giving it a try, it was actually quite easy to set up  $-$  created a *.npmrc* file into my project test folder it was good to go.

## **O**U Medium

#### Sign up to discover human stories that deepen your understanding of the world.

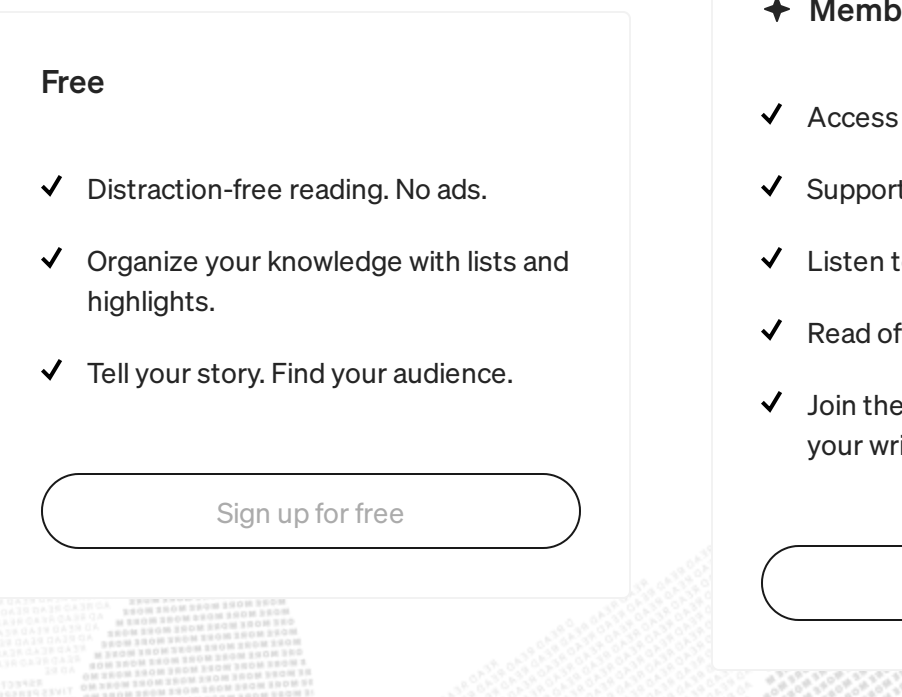

- dership
- the best member-only stories.
- t independent authors.
- o audio narrations.
- ffline.
- Partner Program and earn for iting.

So what happens is that when you install things, NPM will store the tarballs and metadata into the packages folder. When I delete the node\_modules folder and run npm install again then it won't talk to the repository. So far so good. But then I ran into a wall — what happens if I want to update something? Running *npm update* will surely ignore the cache and ask repository, right? Right?

Well, actually no. It seems that if you set the cache, then every GET request will use the cache instead. This means you have no way to update your packages unless you manually overwrite the cache-min setting. How does this make sense? We will find out in the next section — How NPM handles install.

### **OU Medium**

 $T_{\rm tot}$  and a problem  $T_{\rm tot}$  and  $T_{\rm tot}$  and  $T_{$ 

#### Although our first encounter with caching arrived at dead end, we learned world. Sign up to discover human stories that deepen your understanding of the

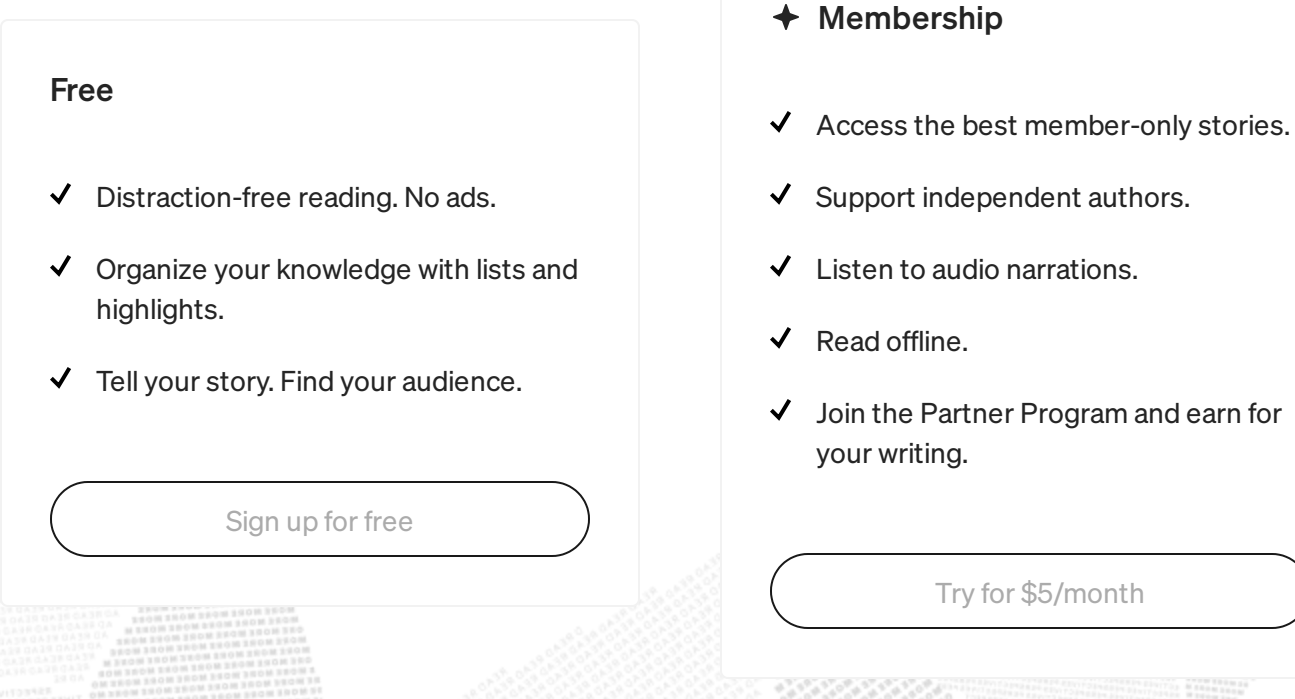

- bership
- 
- rt independent authors.
- to audio narrations.
- offline.
- e Partner Program and earn for riting.

- when installing a module, all the metadata for the module is downloaded (including readmes and package.json-s of ALL versions of the said module)
- shrinkwrapped install is much more efficient

In the previous section we reached a dead end because NPM unexpectedly uses cache too much — even for the update command, which doesn't seem to make sense. Looks like we don't have enough information! Time to dig deeper and explore how does NPM actually install things.

### **OU Medium**

 $T<sub>1</sub>$  world. Sign up to discover human stories that deepen your understanding of the world.

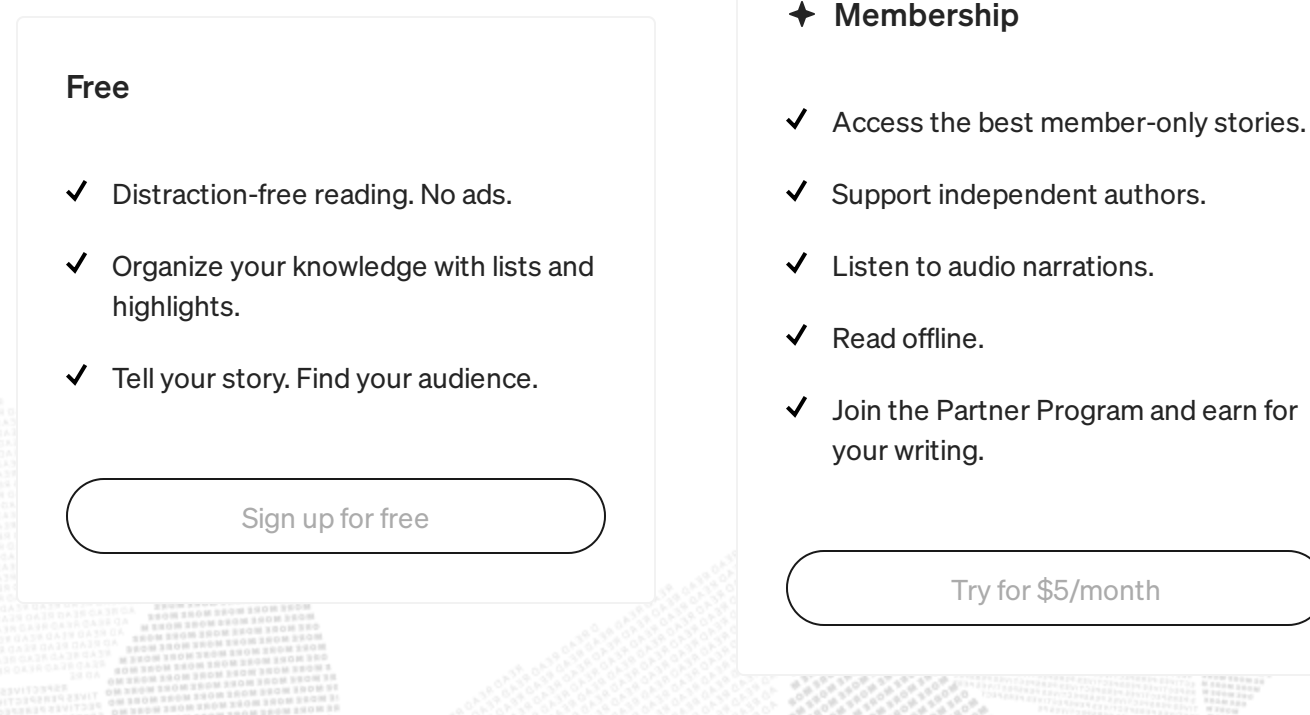

#### Sign up to discover human stories that deepen your understanding of the world.

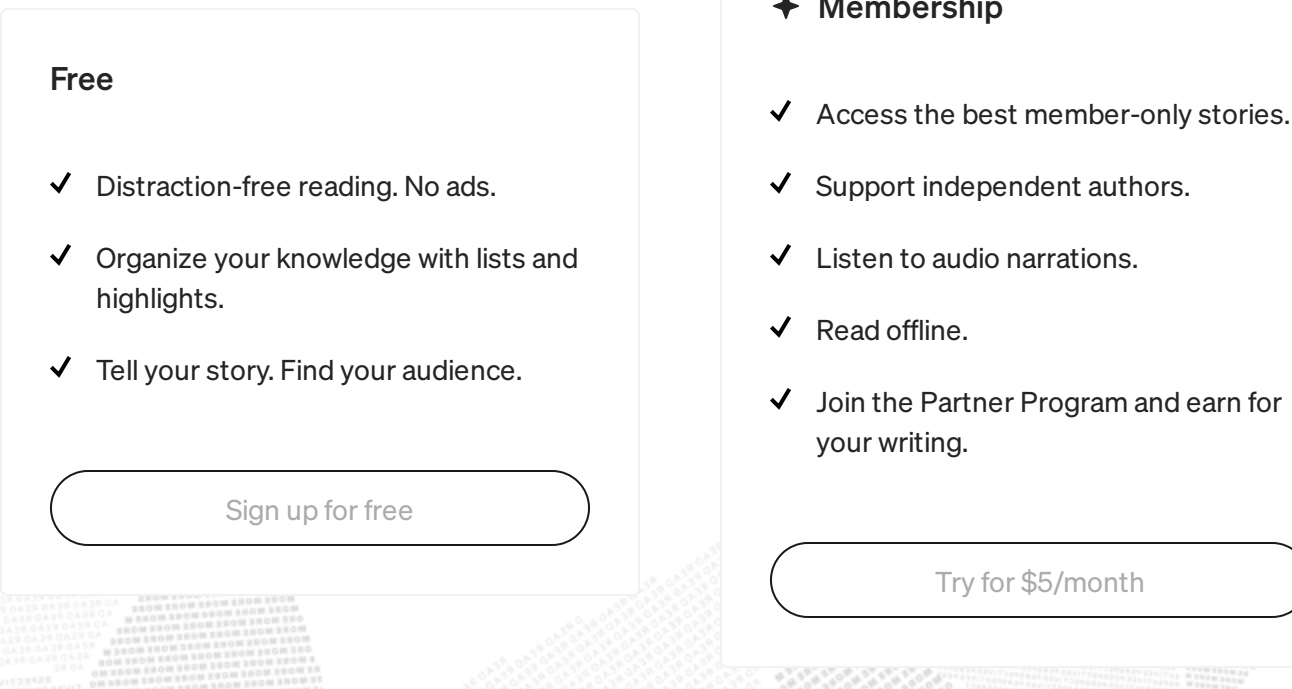

- ership
- 
- independent authors.
- o audio narrations.
- fline.
- Partner Program and earn for ting.

#### Sign up to discover human stories that deepen your understanding of the world.

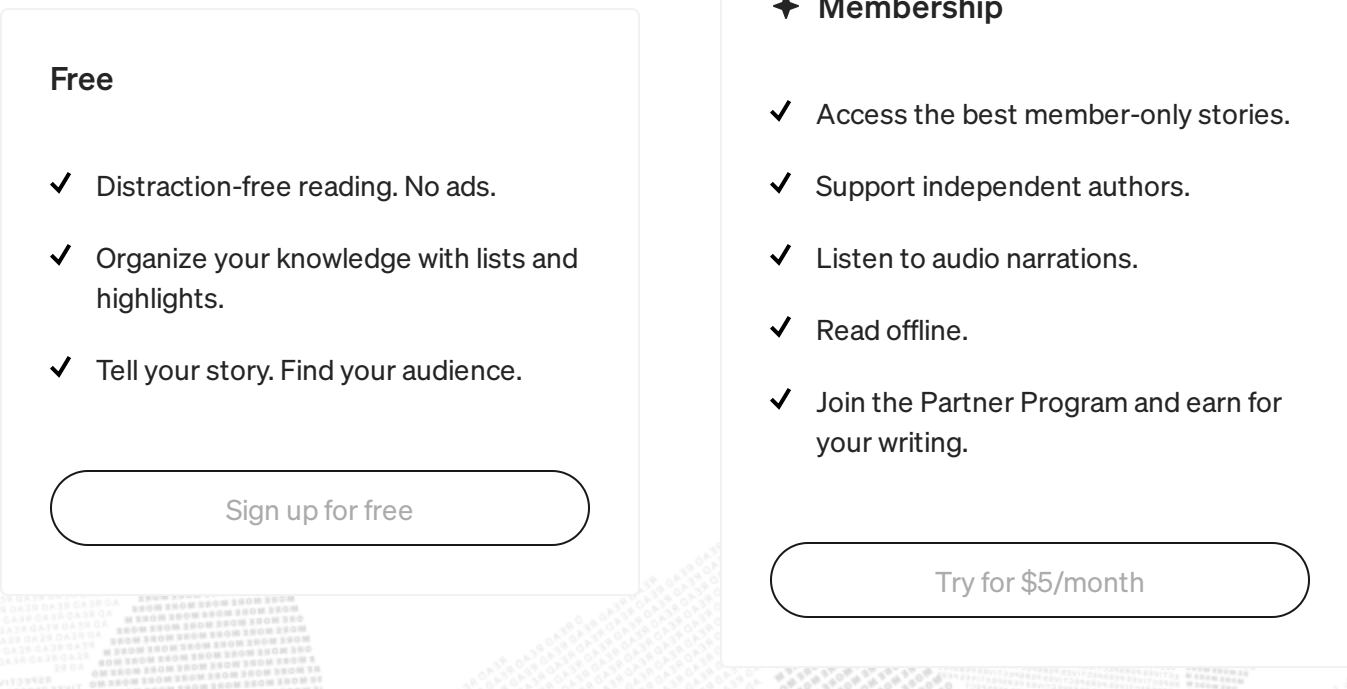

- ership
- 
- 
- o audio narrations.
- fline.
- Partner Program and earn for ting.

- 4. Figure out best match (latest possible version for a given semver range) and download the tarball for each dependency
- 5. Take the first dependency alphabetically
- 6. Once the module has been downloaded and unpacked, check its dependencies:

a) If there are dependencies  $\rightarrow$  back to point 1., but now in the context of the module

- b) If no dependencies  $\rightarrow$  continue
- 7. Take the next dependency alphabetically:
	- a) Got dependency  $\rightarrow$  move back to step 6
	- b) No more dependencies  $\rightarrow$  continue
- 8. Check for install scripts and if any exist, run in order

## **O**U Medium

#### Sign up to discover human stories that deepen your understanding of the world.

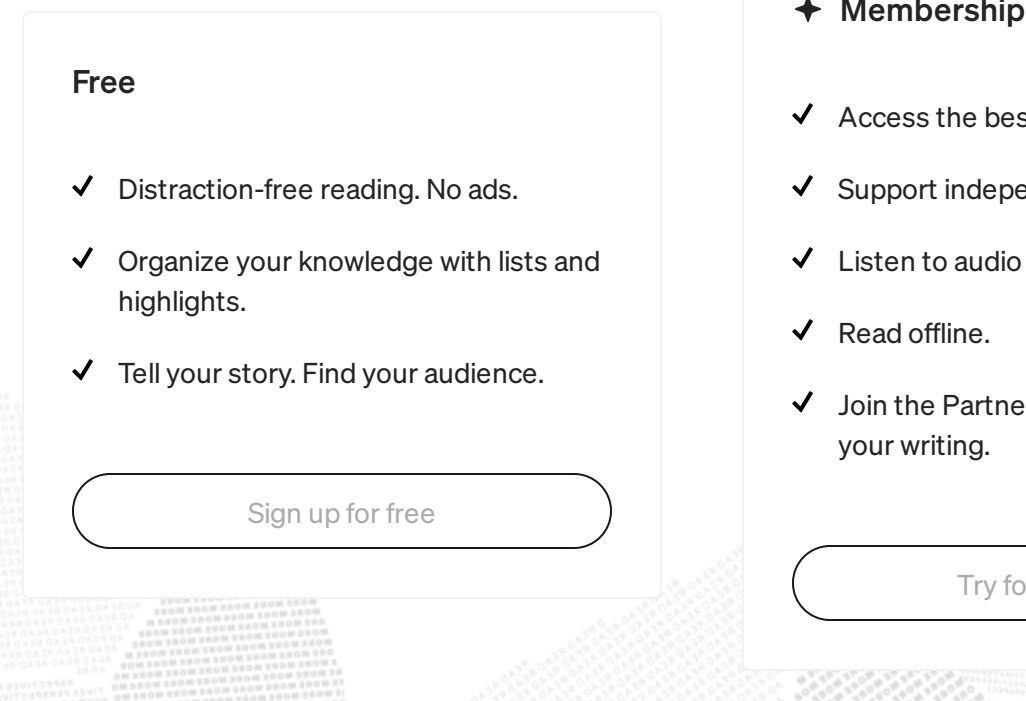

- Membership
- st member-only stories.
- endent authors.
- narrations.
- r Program and earn for

r [\\$5/month](https://medium.com/m/signin?operation=register&redirect=https%3A%2F%2Fmedium.com%2Fplans&source=---post_footer_upsell--a0299a614318---------------------lo_non_moc_upsell-----------)

# So what was the key takeaway in all this? First off it is a less than optimal

#### Sign up to discover human stories that deepen your understanding of the doesn't come out from the previous experience of the previous experience of the previous explanation of the pre

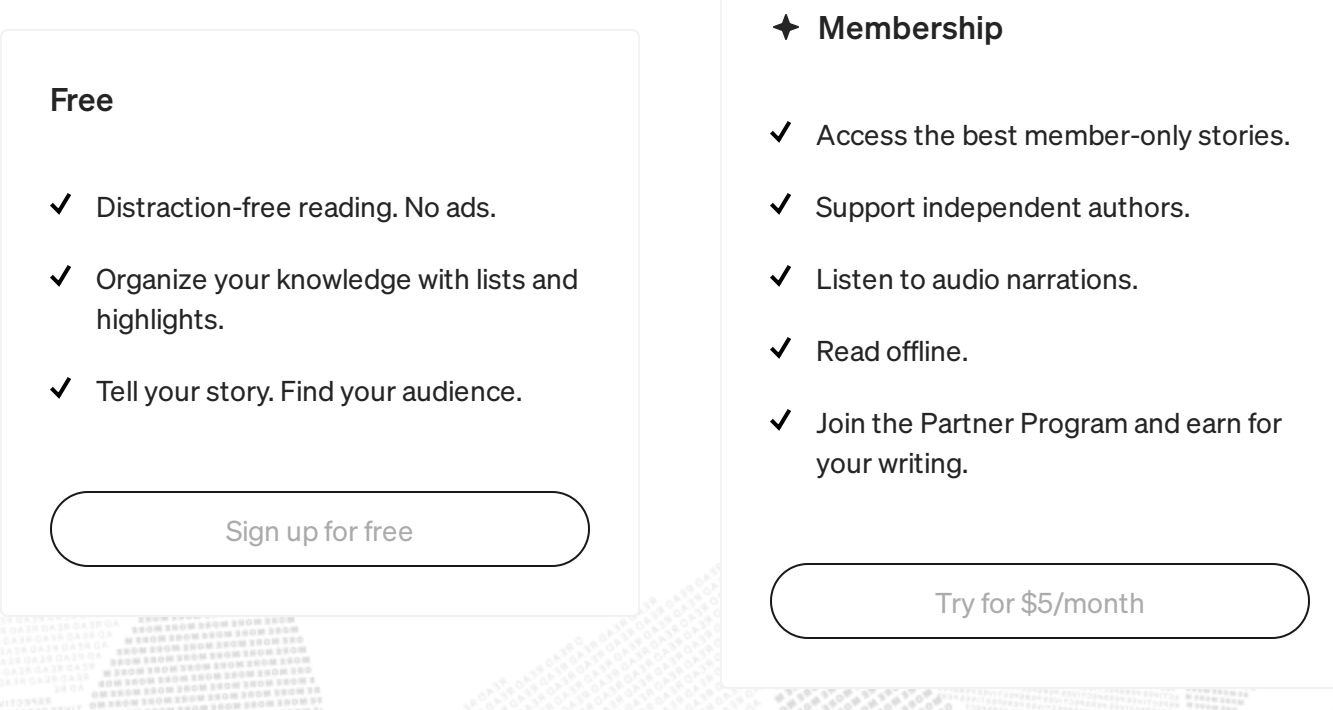

- ership
- the best member-only stories.
- independent authors.
- o audio narrations.
- fline.
- ting.

Now the question remains — why does it download the whole metadata? With no professional ties to NPM, I can only speculate, but my (semieducated) guess would be that:

- They want all versions and dependencies to resolve the range optimally and not create subsequent requests afterwards when it encounteres a different range
- Match node versions
- Shasum for package content comparison
- It is simply easier to download everything and sort it out on location

Which all probably boils down to a fact that they have not yet gotten

### **OU** Medium

Sign up to discover human stories that deepen your understanding of the  $VVUIII$ world.

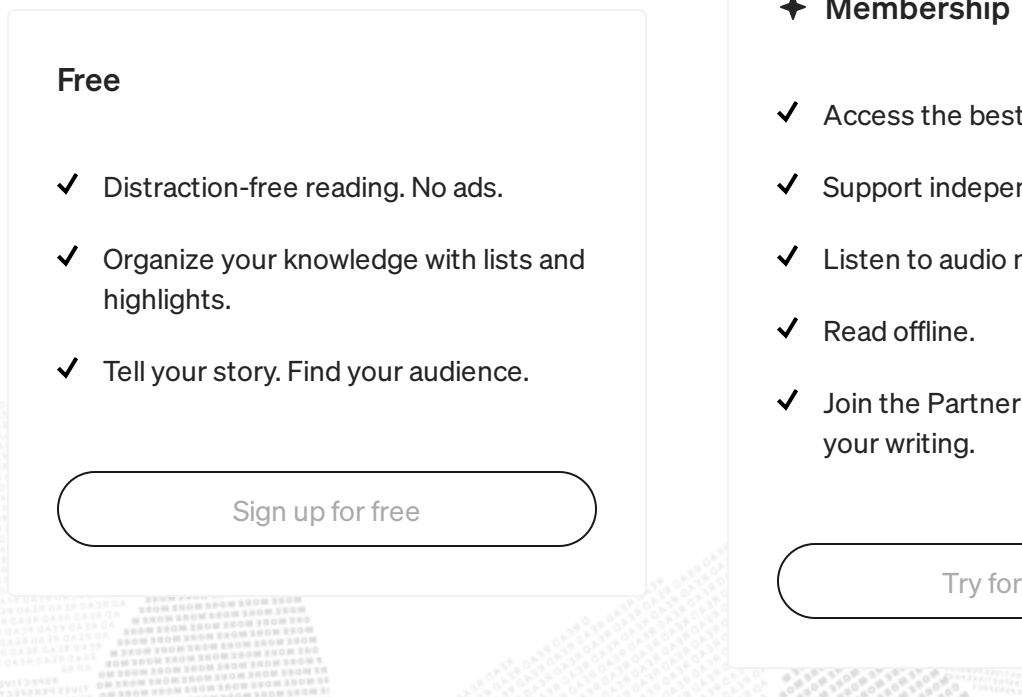

- Membership
- member-only stories.
- ndent authors.
- narrations.
- Program and earn for

[\\$5/month](https://medium.com/m/signin?operation=register&redirect=https%3A%2F%2Fmedium.com%2Fplans&source=---post_footer_upsell--a0299a614318---------------------lo_non_moc_upsell-----------)

#### Sign up to discover human stories that deepen your understanding of the world.

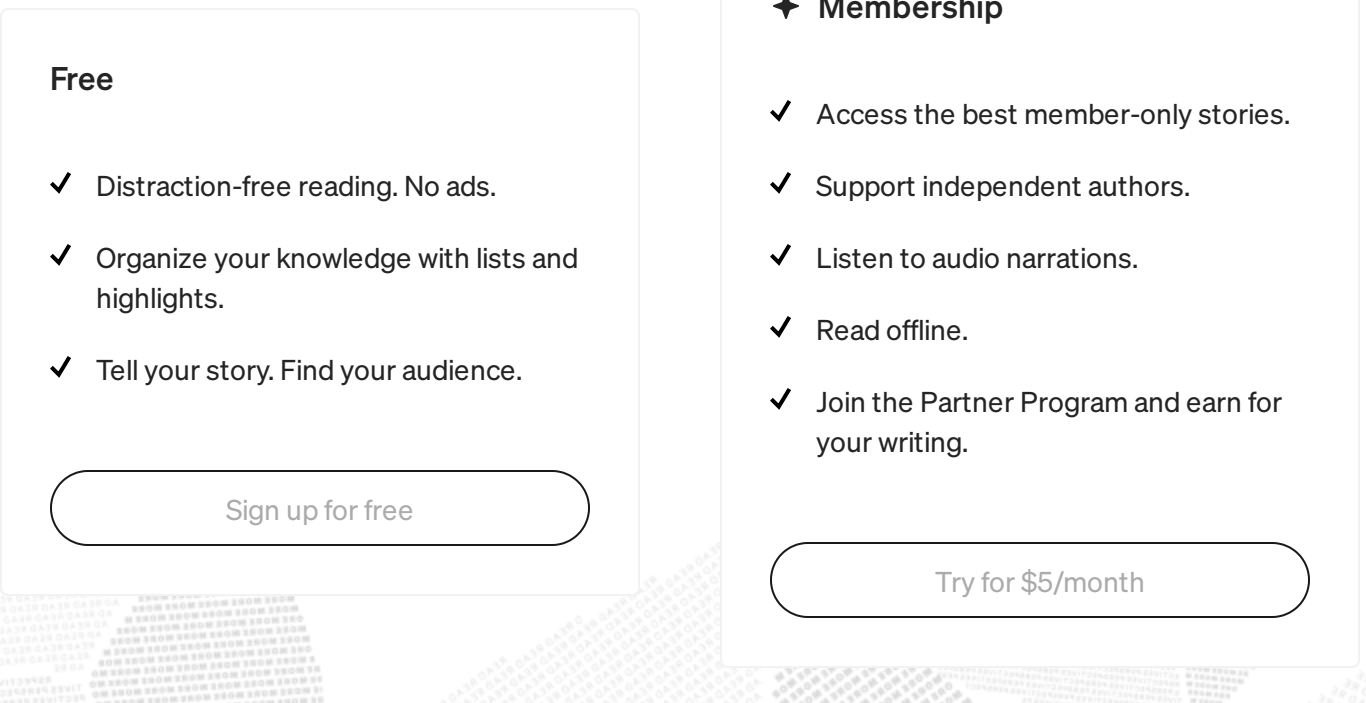

- ership
- 
- 
- o audio narrations.
- fline.
- Partner Program and earn for ting.

dependency, then the second version will be downloaded after the previous has been resolved.

The following example shows how bytes@2.2.0 will be downloaded only after all the other packages are downloaded and unpacked.

### **O**U Medium

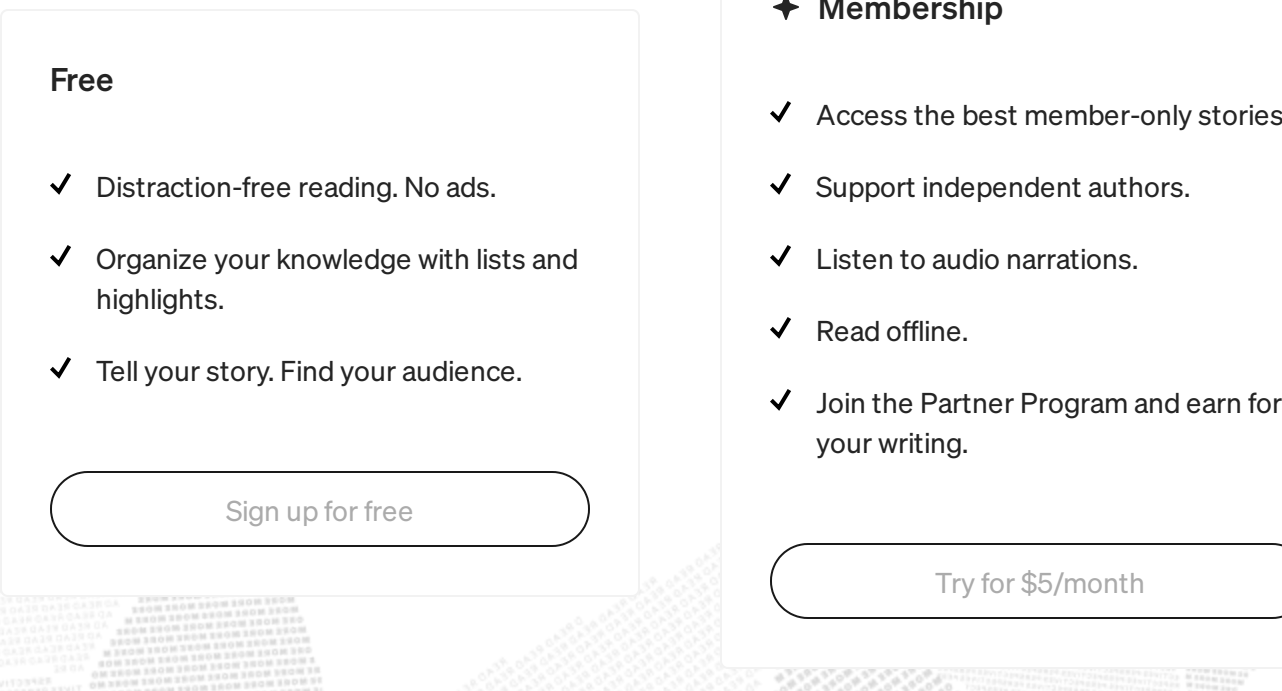

- bership
- s the best member-only stories.
- rt independent authors.
- to audio narrations.
- offline.
- e Partner Program and earn for riting.

All this gave enough information to actually solve the first of the initial quests — how to include modules with your code for deployment. Queue npm-ducttape.

#### Part3 — The birth of npm-ducttape

EDIT: I was notified of a more mature module solving the same problem called [shrinkpack](https://github.com/JamieMason/shrinkpack), be sure to check it out. However if you need a lightweight solution (25 dependencies vs 0) then ducttape might be your tool.

tl;dr

You can use the npm-ducttape to include all your dependencies into your repository for deploy

## **O**U Medium

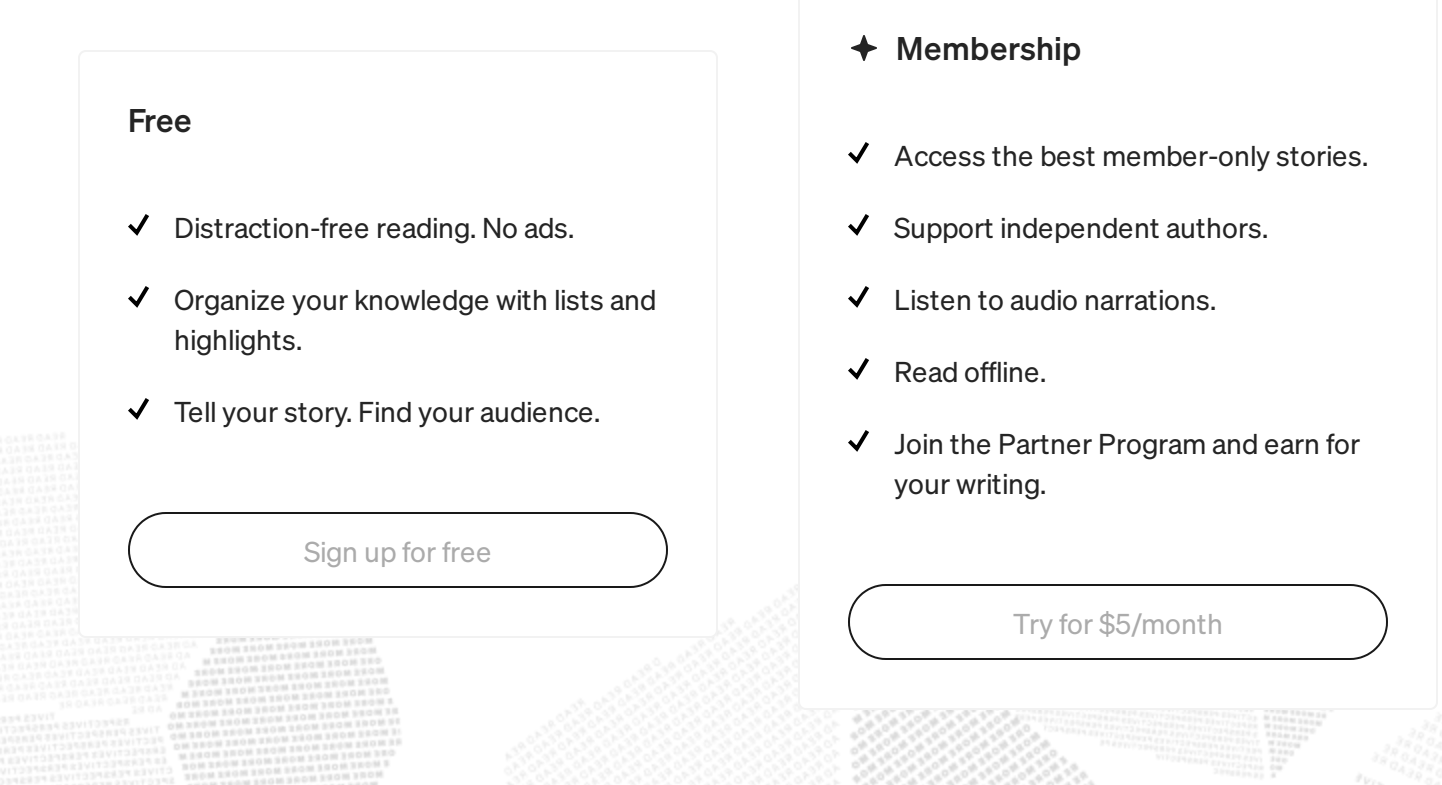

However, as it turns out that shrinkwrap actually includes urls to the required resources and doesn't otherwise talk to the registry, then we could try to use it. A small test later it was confirmed that shrinkwrap like package.json accepts file: urls. Armed with this knowledge all we need to do is:

- 1. run shrinkwrap
- 2. download all the files listed in npm-shrinkwrap file
- 3. move all the package files under a specified folder
- 4. rewrite npm-shrinkwrap file so that urls to point to local files instead

5. ???

## **OU** Medium

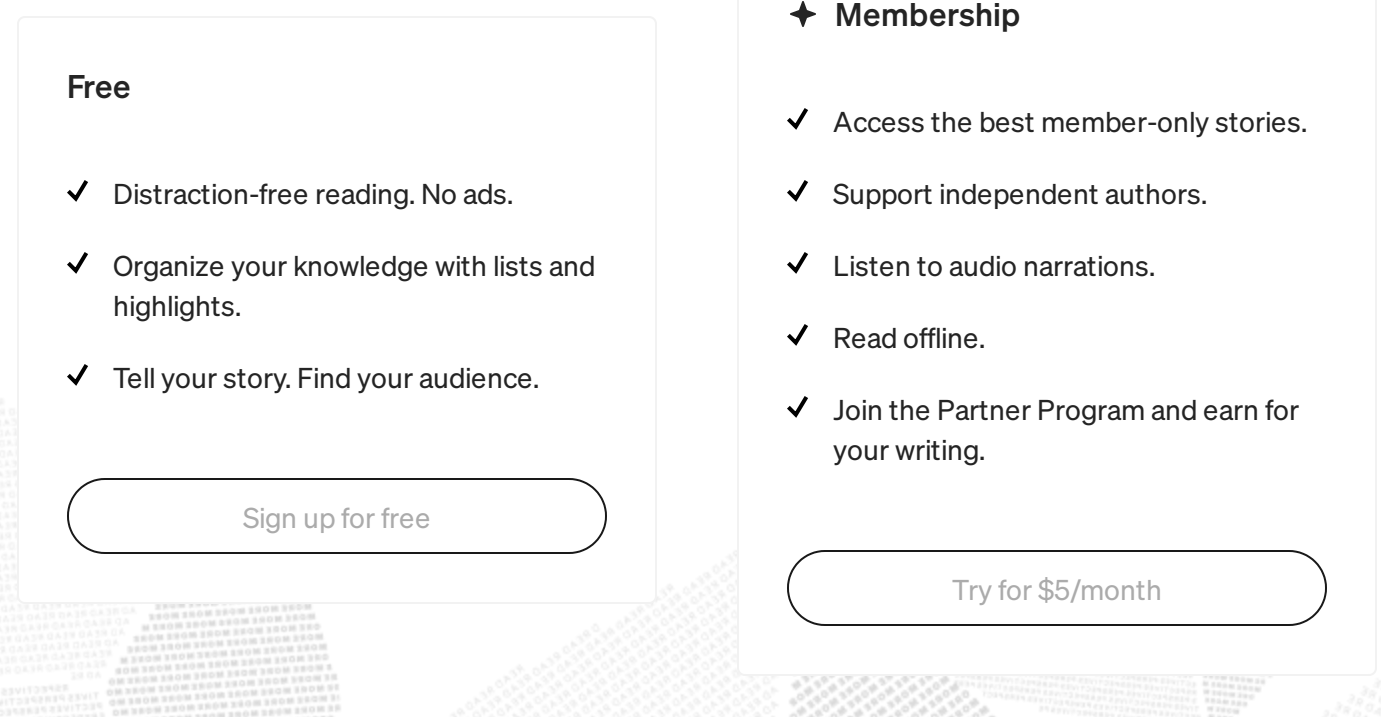

#### Part4 — The part where I analyse all modules and versions

tl;dr

- there were 1.65M versions of NPM modules at the time
- used Google Cloud and various scripts to analyse almost all of them

So what does it take to analyse NPM and all its modules and versions? To begin with, you need data about what is in the repository. This is actually surprisingly easy, because NPM provides you with a simple way to set up your own copy of it. All it takes is to:

## $\bullet$  Medium

Sign up to discover human stories that deepen your understanding of the  $4.4\times10^{11}$  set up data registry from the registry from the registry from the registry from the registry from the registry from the registry from the registry from the registry from the registry from the registry from t world.

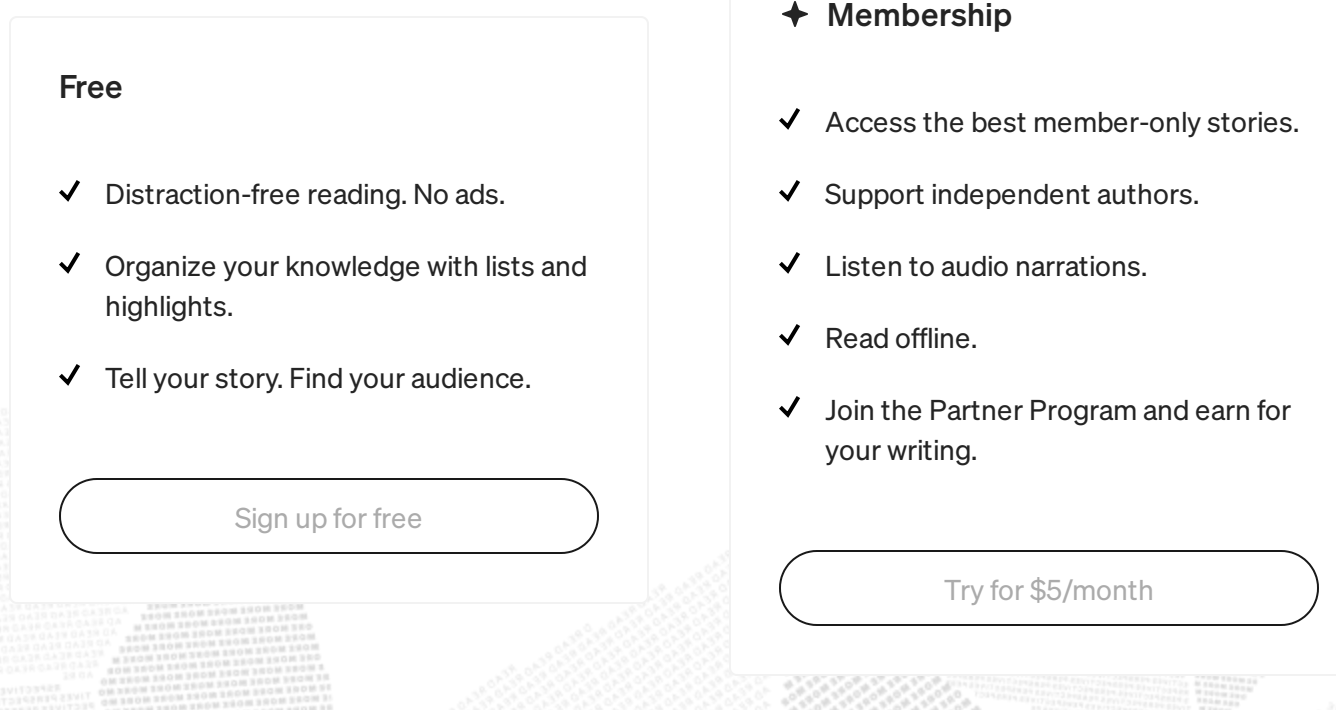

- 2. analyse metadata
- 3. download the code for all versions of the module
- 4. unpack and analyse the code

Easy right? Right?

Not so fast! Turns out that downloading and analysing a version takes on average about 1s. That's not a lot, but when there are 1.65M versions, then it means ~20 days of non stop download and analysis. I didn't have that much time.

Luckily Google helped me out — I happened to have 300\$ trial money

### **O**U Medium

 $\overline{G}$  first-time sign up bonus. So it is into good useful it into good useful it is into good useful it into good useful it is into good useful it in the set of  $\overline{G}$ 

ze die 12. provision a machine for each chunk Sign up to discover human stories that deepen your understanding of the world.

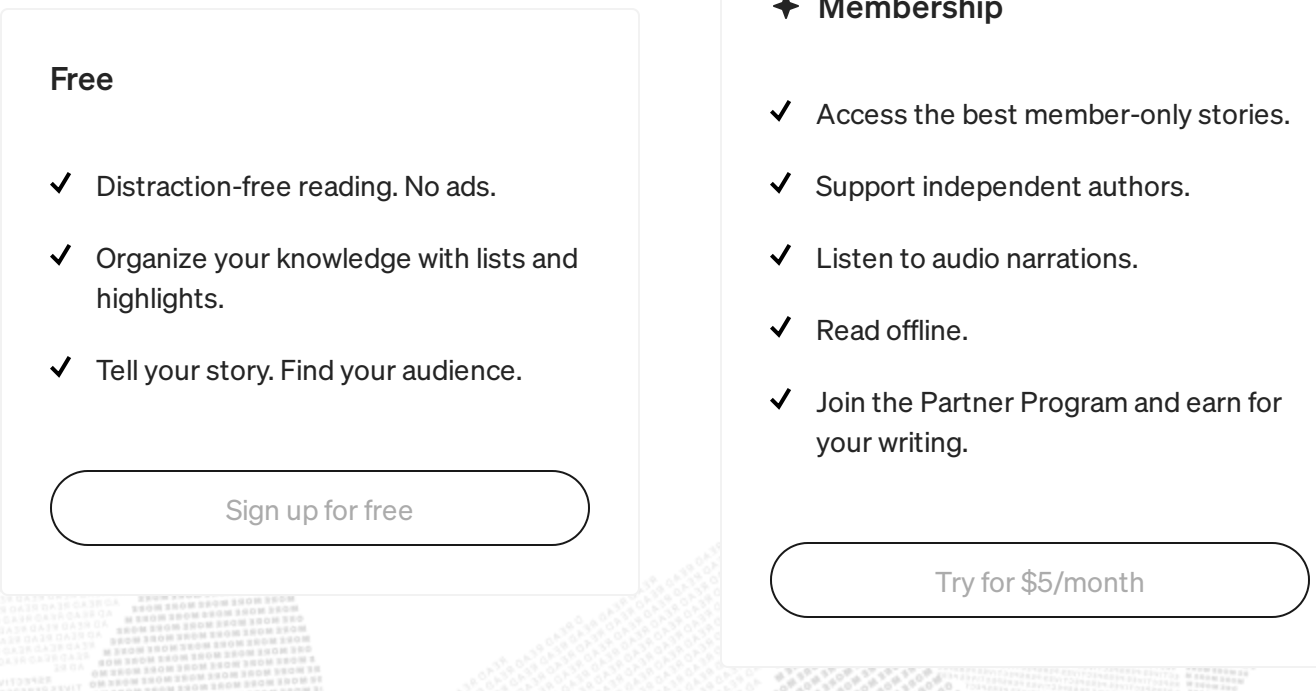

- $ship$
- dependent authors.
- udio narrations.
- e.
- g.

 $\overline{\phantom{a}}$ y for \$5/month

'hglv2<!  $-$  \" onmouseover=alert(1)"', packages with invalid tar headers etc.

This in turn created a mind boggling amount of edge cases, which had to be handled. Especially since I wanted to analyse whole dependency trees which of course meant that the dependency requirements had to be solved. Oh no, not the dependencies!

### **OU Medium**

#### Sign up to discover human stories that deepen your understanding of the world.

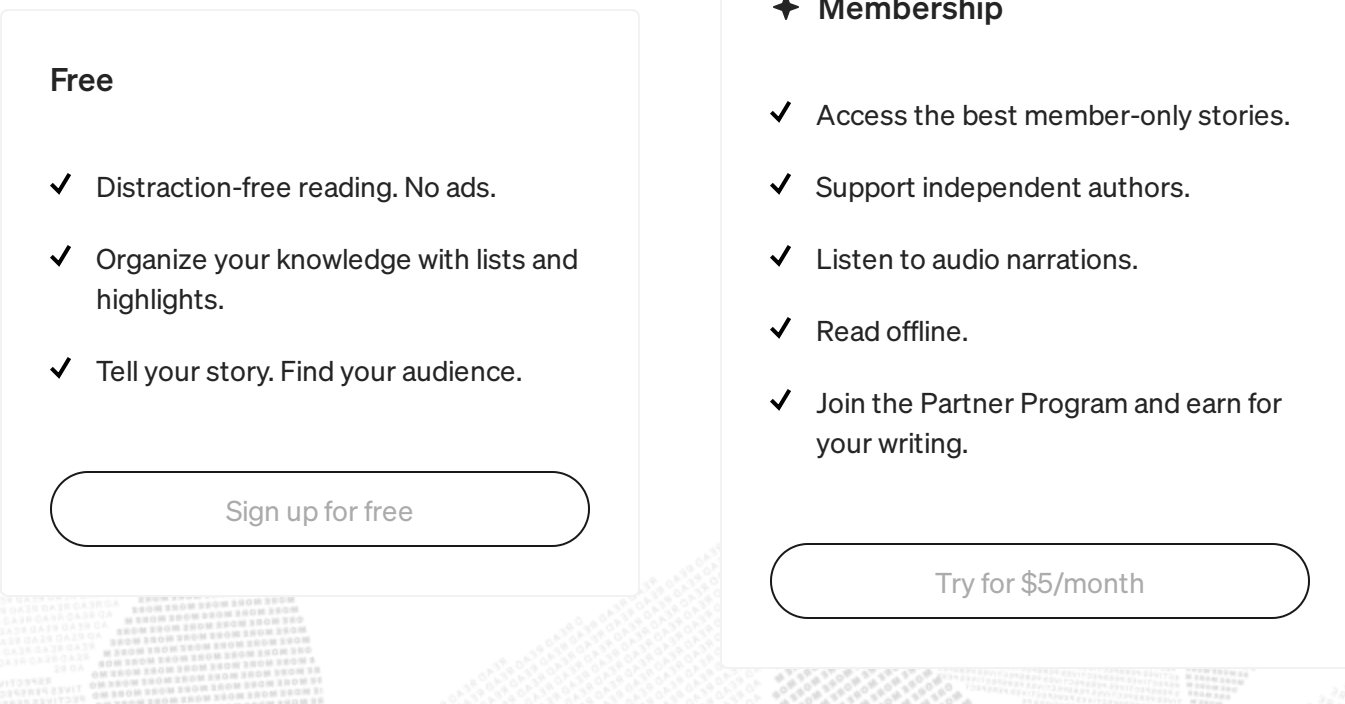

- Membership
- ss the best member-only stories.
- ort independent authors.
- Listen to audio narrations.
- offline.
- he Partner Program and earn for writing.

PS. For the following statistics, I analysed only the latest version of each module.

First off there is actually a surprising amount of placeholder modules in NPM — almost 2% of all modules have no content besides a package.json and maybe a licence. While that doesn't necessarily mean that they are placeholders then mostly they are. Some, however, have scripts and the package.json is the whole content of the package.

Speaking of licences — MIT is by far the most popular one with over 50% of modules. Then of course we have a large chunk of missing licence information and the last quarter is divided between myriad of less popular licenses. For me the most interesting one was [WTFPL](http://www.wtfpl.net/) (do What The Fuck you want to Public Licence), which is surprisingly popular, with nearly a

### **O**U Medium

Sign up to discover human stories that deepen your understanding of the world.

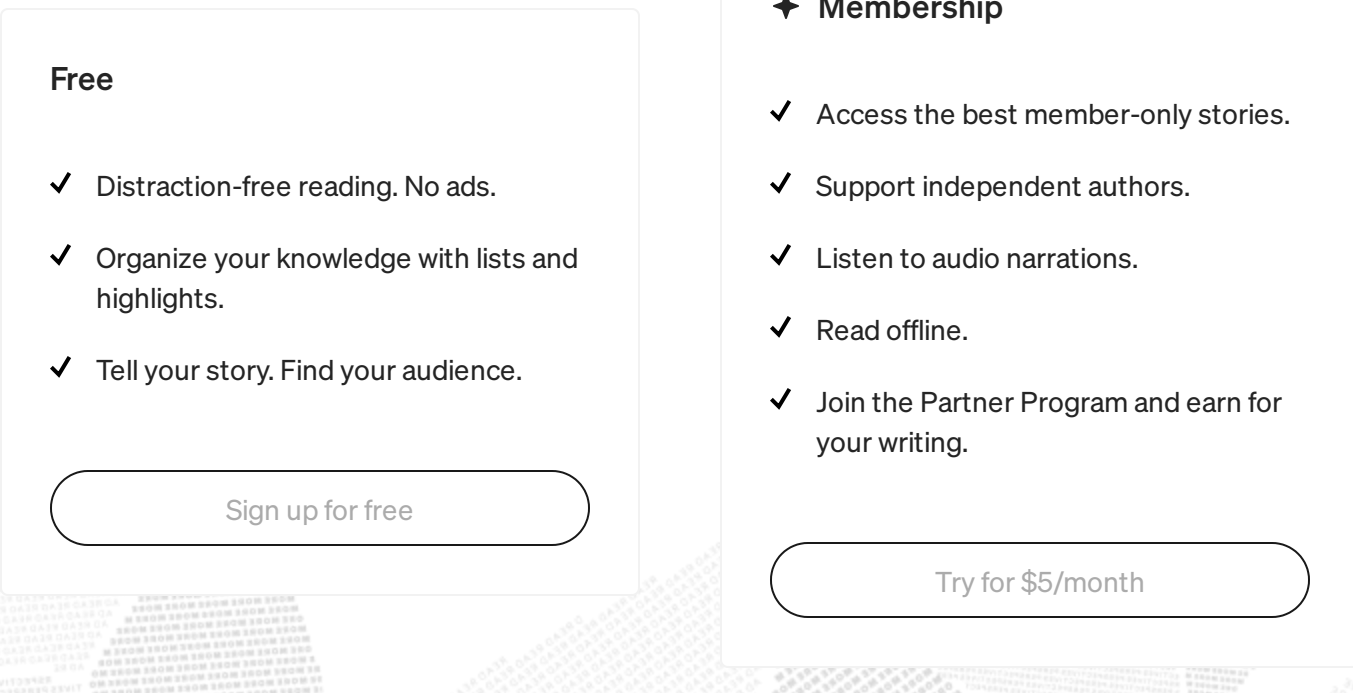

 $1000 - 11$ ...

- ʻship e best member-only stories.
- dependent authors.
- audio narrations.
- $e$ .
- artner Program and earn for ıg.

get old and people stop paying attention to them. Looking at the graph below, we see that about 40% of modules were not updated last year.

### **O**U Medium

#### $\frac{1}{\text{h}}$ Sign up to discover human stories that deepen your understanding of the world.

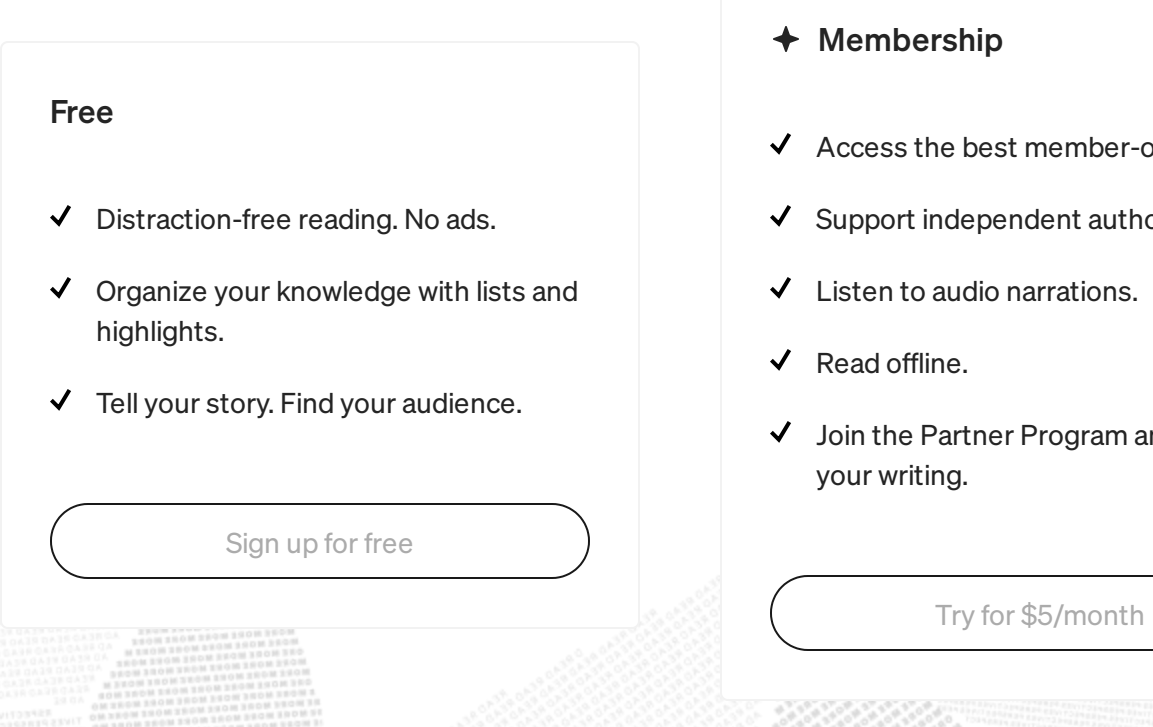

- ership
- he best member-only stories.
- independent authors.
- audio narrations.
- ine.
- Partner Program and earn for ing.

Dependencies in a package.json

### $\bullet$  Medium

#### Sign up to discover human stories that deepen your understanding of the world.

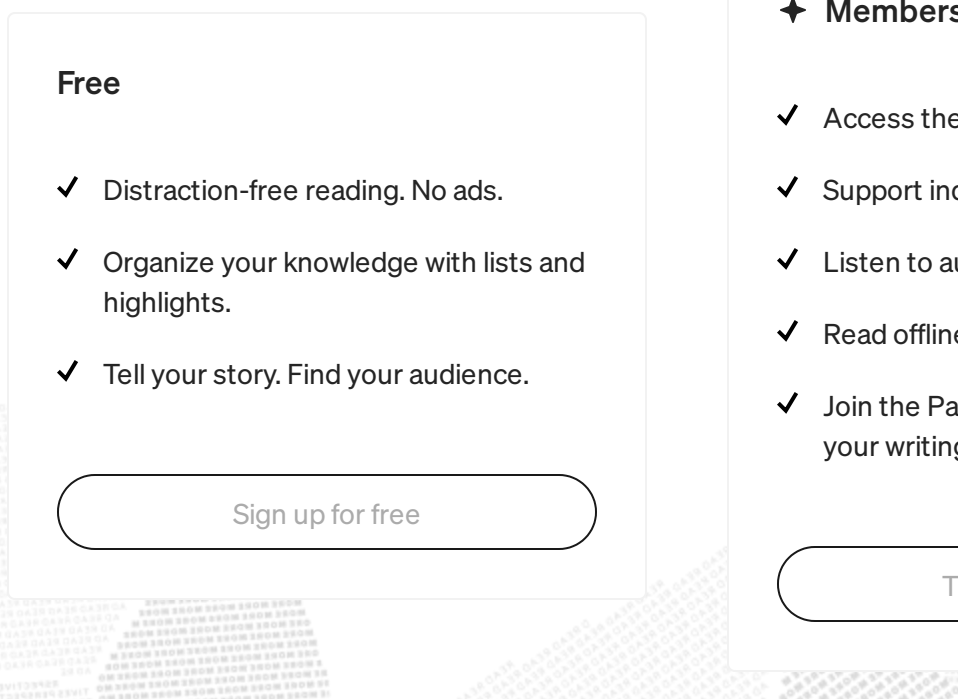

- ship
- e best member-only stories.
- dependent authors.
- udio narrations.
- e.
- irtner Program and earn for g.

Try for [\\$5/month](https://medium.com/m/signin?operation=register&redirect=https%3A%2F%2Fmedium.com%2Fplans&source=---post_footer_upsell--a0299a614318---------------------lo_non_moc_upsell-----------)

The mean number of packages installed for a module is 35.3 , with the maximum being a whopping 1615 for  $npm$ -collection-explicit-installs  $-$  a module that collects popular NPM modules under one package.

While the outliers do skew the data and over 50% of modules install 4 or fewer packages, over 10% of the modules pack 100+ packages, which I find rather disturbing. Especially when put into context of my average project (not just a package, but an actual service) where I usually have a heck of a lot more dependencies than 2–3 in my *package.json* and that means the actual amount of dependencies is very high.

Another equally interesting dependency related nuance is that the mean amount of original code vs dependency code is about 45%. (Note: I

calculated this based on unpacked file sizes with no regard to file types etc)

### **O**U Medium

#### Sign up to discover human stories that deepen your understanding of the complete the second by the second by the second by the second by the second by the second by  $\alpha$ world.

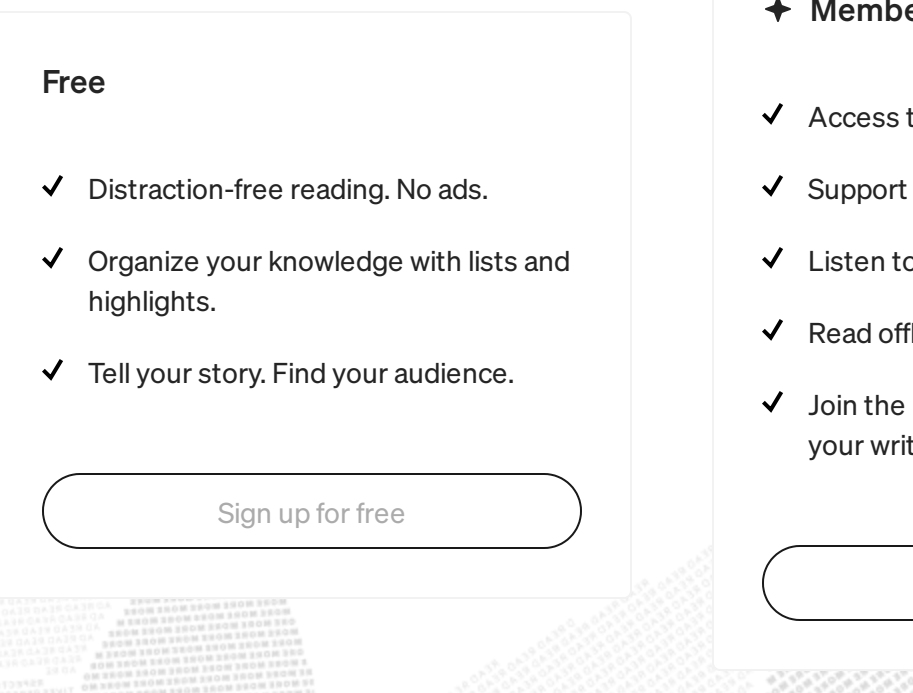

- ership
- the best member-only stories.
- independent authors.
- $\alpha$  audio narrations.
- line.
- Partner Program and earn for ing.

Original code % based on size

### **because we all know that the amount of work of work of work of work of work of work of work of work of work of work of work of work of work of work of work of work of work of work of work of work of work of work of work o**

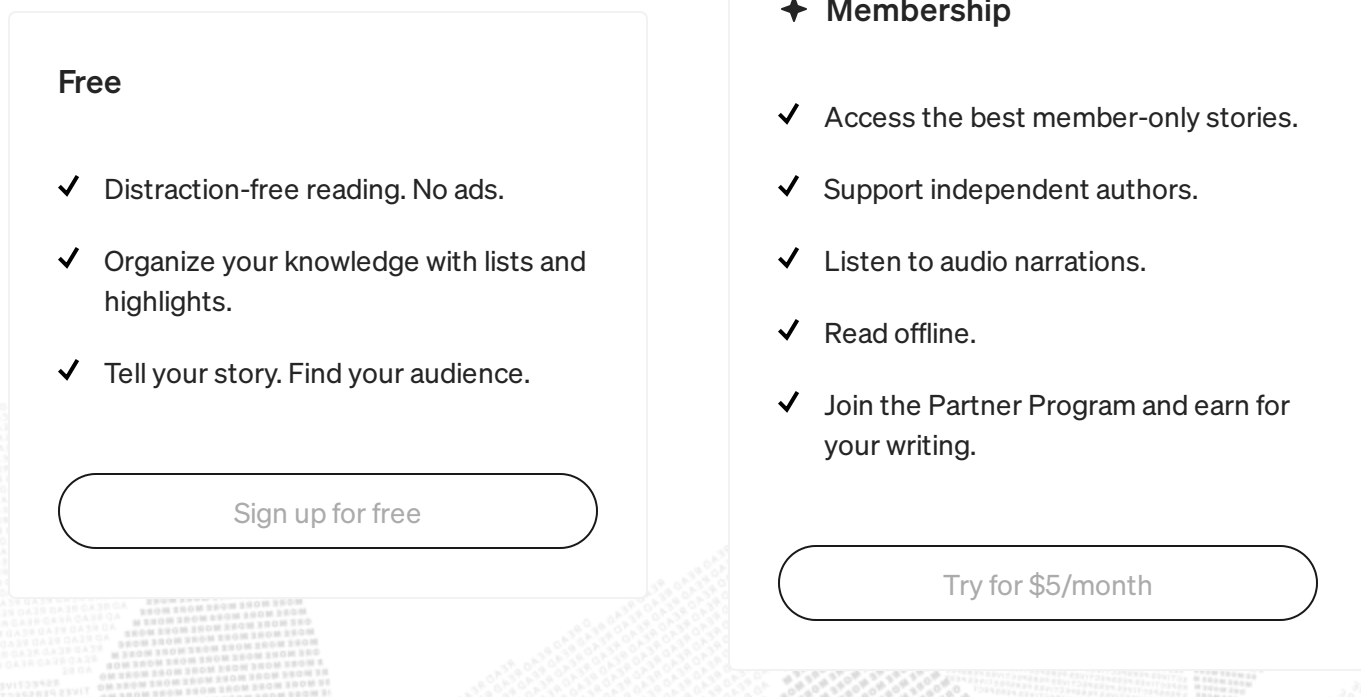

- hip
- best member-only stories.
- ependent authors.
- dio narrations.
- Read offline.
- tner Program and earn for your writing.

- 6. minimist for parsing command line arguments
- 7. lodash utility function collection
- 8. minimatch A minimal matching utility.
- 9. commander For parsing command line arguments
- 10. assert-plus —A wrapper around core assert to provide convenience functions

What to make out of this? Well apparently we are not confident in the language itself. There are a lot of people who need to depend on a separate module to check if something is an array. That function has been in the language since Chrome 5 (2010) FFS.

## **WAGGIUM**

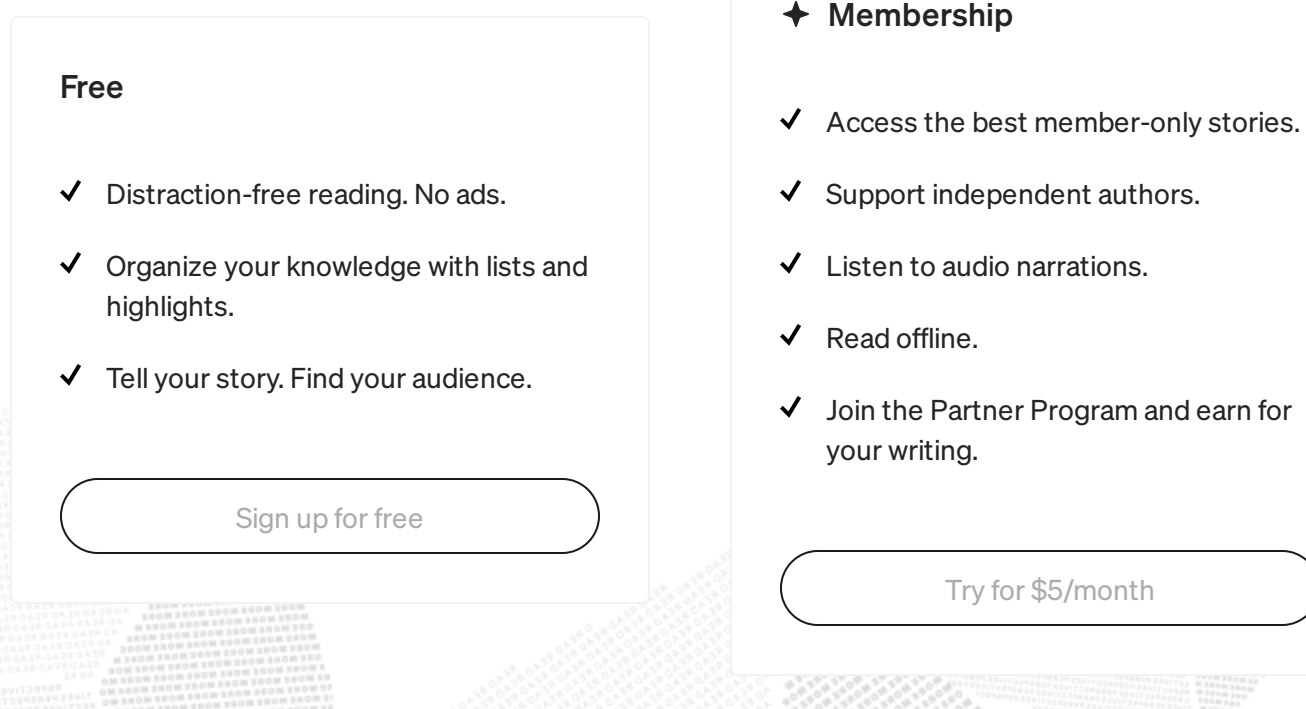

#### Sign up to discover human stories that deepen your understanding of the world.

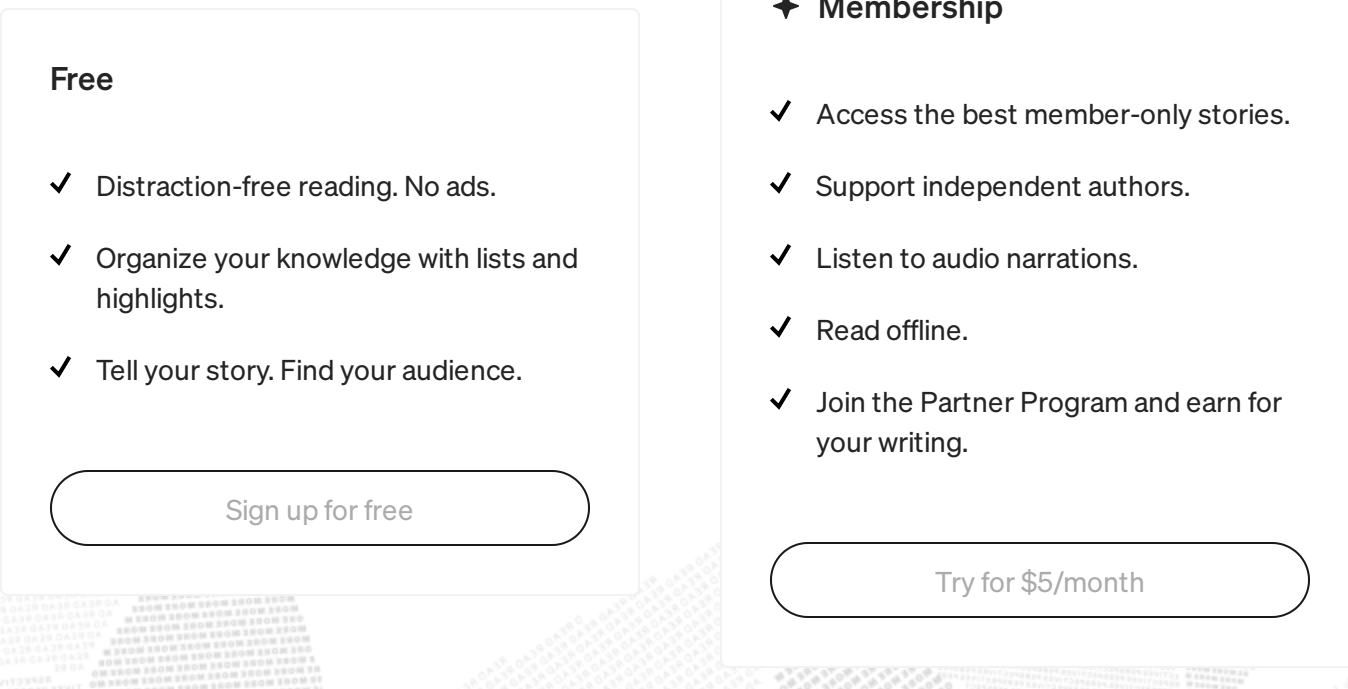

- ership
- 
- 
- o audio narrations.
- fline.
- Partner Program and earn for ting.

#### Sign up to discover human stories that deepen your understanding of the world.

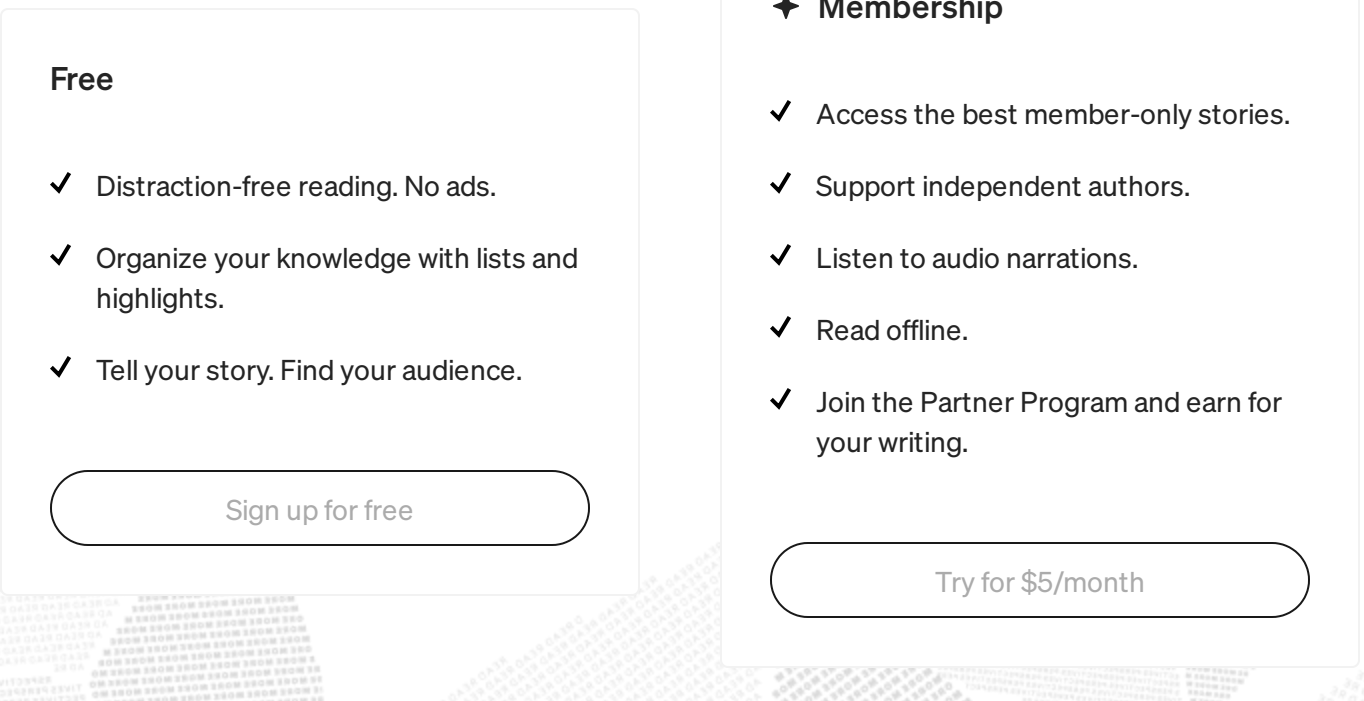

- ership
- the best member-only stories.
- independent authors.
- o audio narrations.
- fline.
- Partner Program and earn for ting.

your dependencies. And that means it will be enough to compromise any one of the developers of the said modules. It's a terrifying world out there that is made even more terrifying by the possibility of lifetime scripts in package.json.

For those who do not know — you can specify commands that get run during install or uninstall of a module. These scripts can include anything and will be run with the user's privileges.

Looking at packages in the repository, about 2% contain such scripts and they vary greatly in purpose and implementation. One of the funnier ones I found was on a package called [closing-time](https://www.npmjs.com/package/closing-time). What it does is download and execute a shell script, which in turn downloads Semisonic's — Closing

### **O**U Medium

 $T_1$  and a row in cross playing that starts playing the song every day at  $\frac{1}{2}$  at  $\frac{1}{2}$  at  $\frac{1}{2}$ 

Sign up to discover human stories that deepen your understanding of the world.

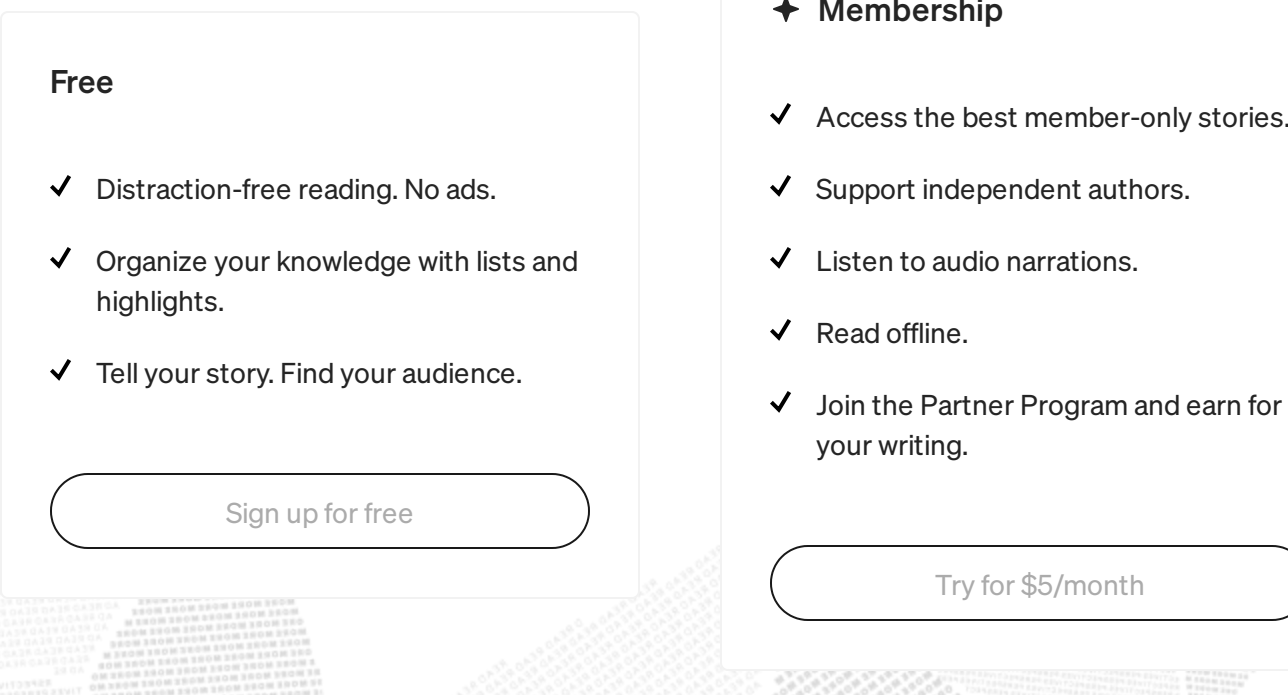

- hip best member-only stories. lependent authors. dio narrations.
- Read offline.
- rtner Program and earn for your writing.

And while my quick analysis didn't find any purposely malicious scripts, I did find horrors that for example on install run the NPM install again against a different repository.

If that's not enough, there was recently an interesting NPM [Worm](https://www.infoq.com/news/2016/03/npm-infection) concept attack, which could use the lifetime scripts to propagate through the NPM packages.

Whether you like it or not, scripts are dangerous and thus I dearly recommend running install with the ignore-scripts flag or setting it true as a default.

### **Sol** Medium

Sign up to discover human stories that deepen your understanding of the world.

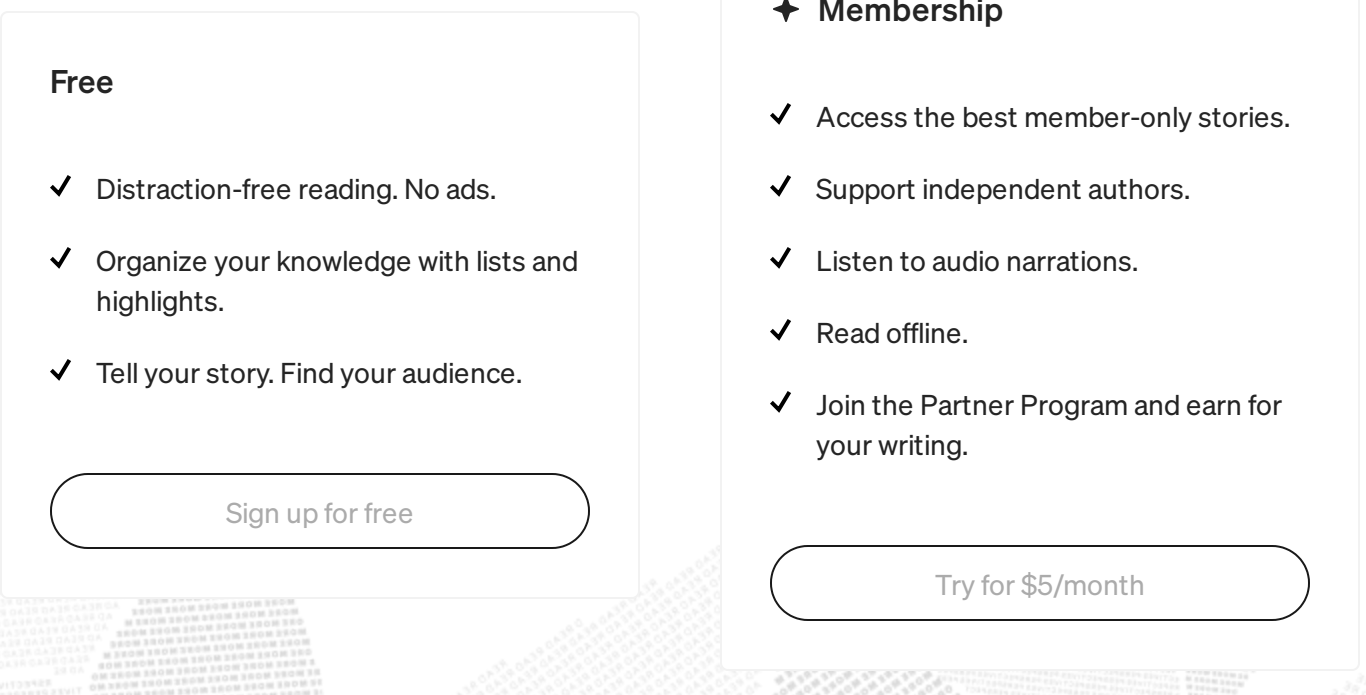

npm config set ignore-scripts true

- mbership
- 
- port independent authors.
- en to audio narrations.
- d offline.
- r writing.

But not everything in NPM is dark and out to get you. There were some weirdly modules that stood out and gave a good laugh during the analysis.

For example a module called [0126af95c0e2d9b0a7c78738c4c00a860b04acc8](https://www.npmjs.com/package/0126af95c0e2d9b0a7c78738c4c00a860b04acc8) — which ironically exports a function to produce a random string.

## **O**U Medium

#### Sign up to discover human stories that deepen your understanding of the world.

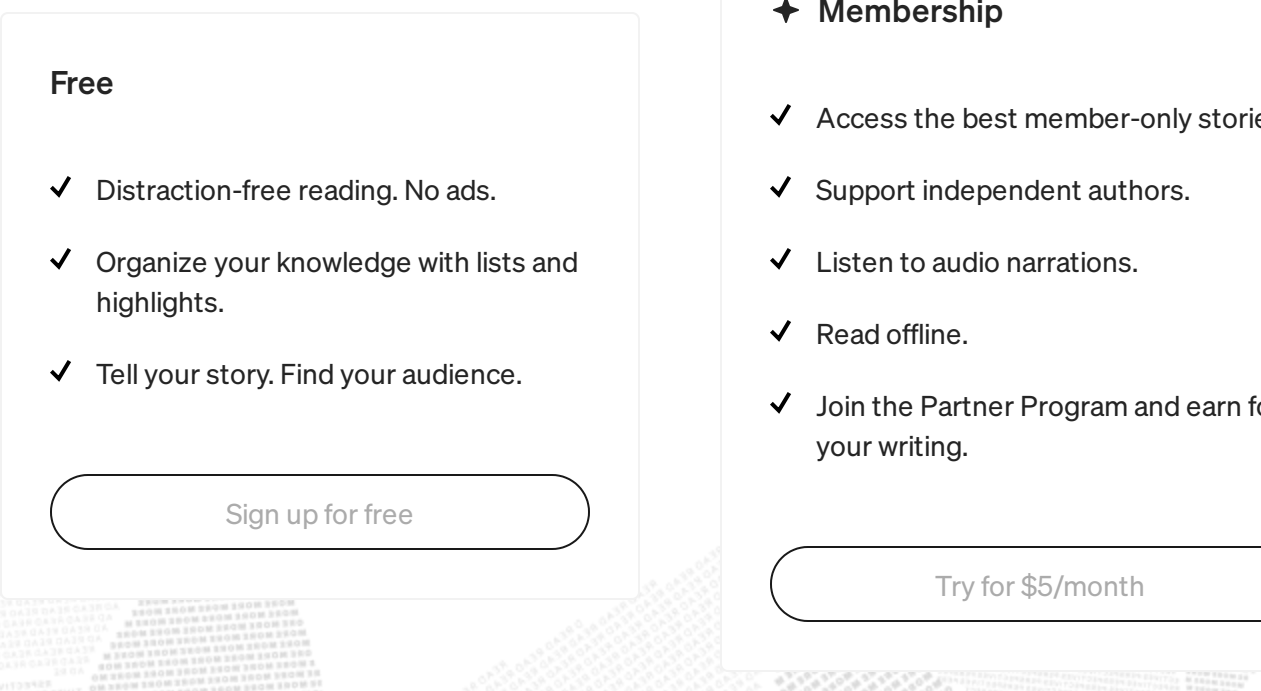

- dership
- the best member-only stories.
- t independent authors.
- o audio narrations.
- ffline.
- e Partner Program and earn for iting.

#### You've got to give credit to the guy — the troll is strong with him. The Sign up to discover human stories that deepen your understanding of the world.

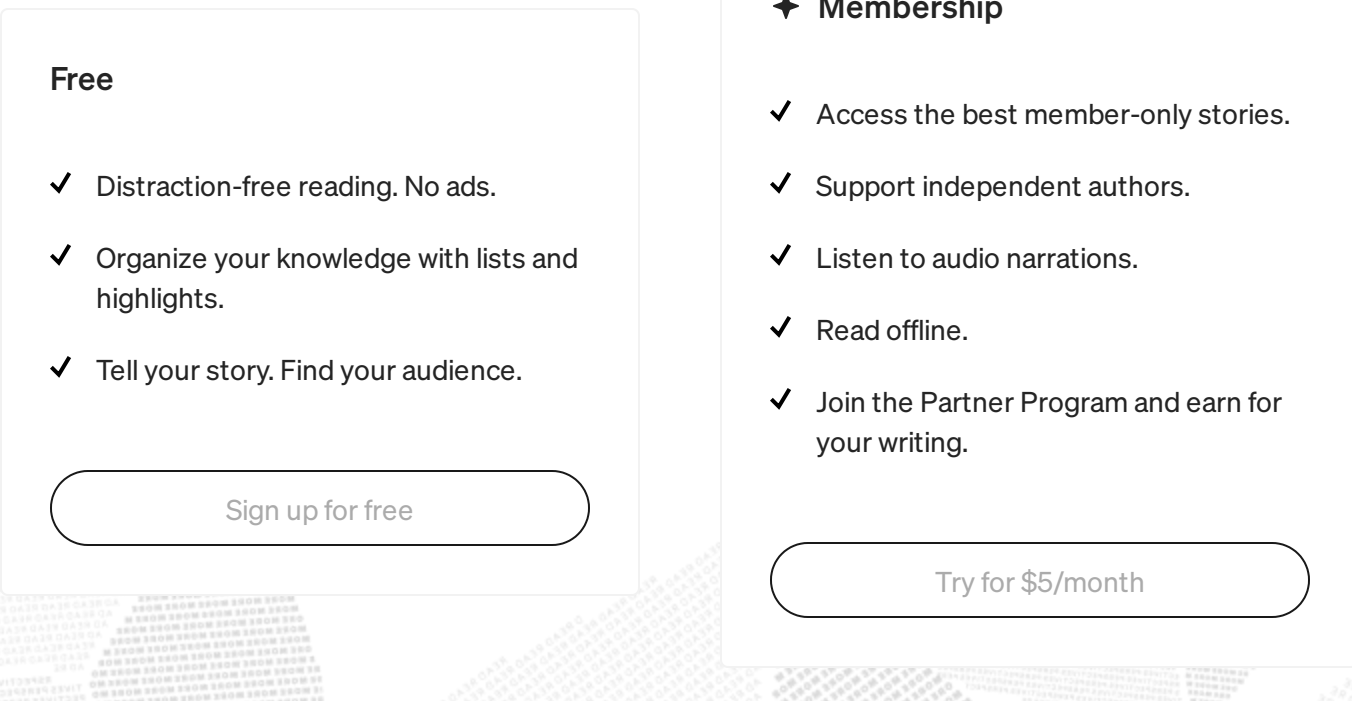

- ership
- 
- independent authors.
- o audio narrations.
- fline.
- Partner Program and earn for ting.

#### Sign up to discover human stories that deepen your understanding of the world.

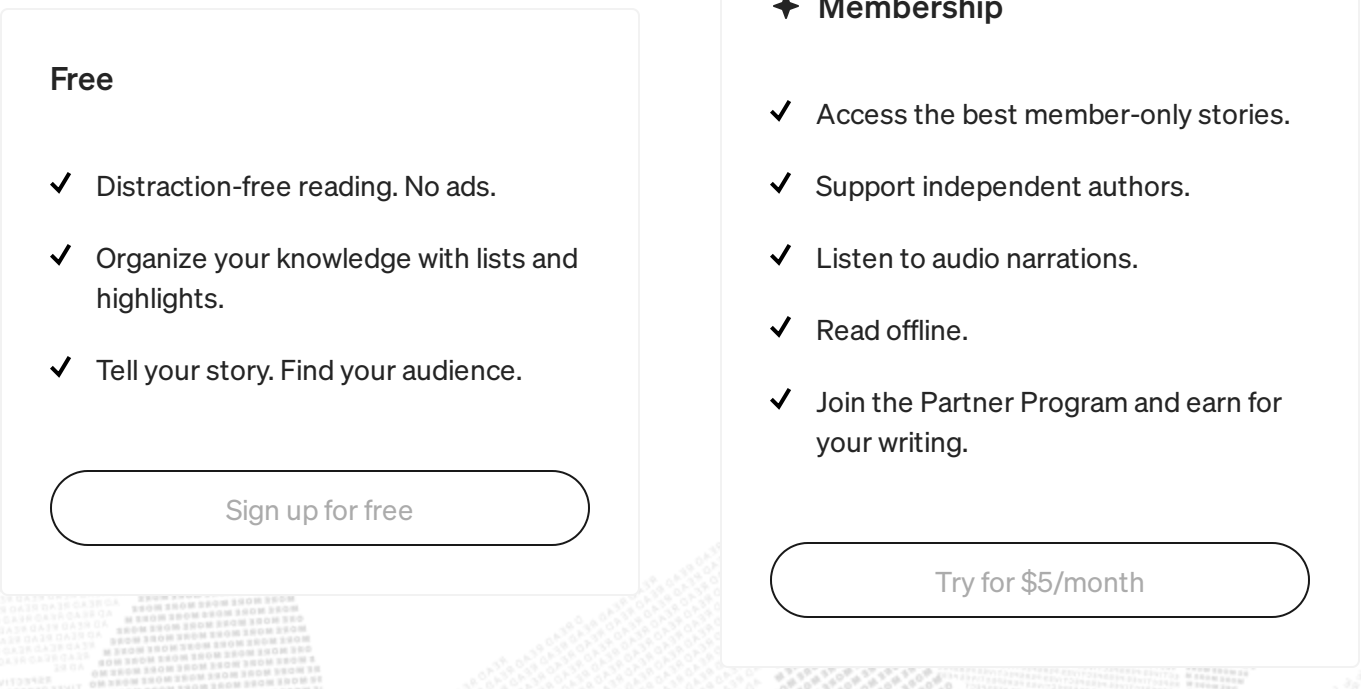

- ership
- the best member-only stories.
- independent authors.
- o audio narrations.
- fline.
- Partner Program and earn for ting.

There are serious issues with trust and security that inhibit the average Node.js development's push to production spotlight. But for now, we as a community, like to close our eyes and hope for the best.

Only time will tell if this tactic will pay off, but NPM is here to stay (for now).

There were a lot of interesting security issues and topics I researched during this whole process. While I would have liked to include those in this post, it had already become a wall of text. So I will most probably write another wall of text to cover those sometime in the future.

#### $\blacksquare$ book "Secure Your Node"

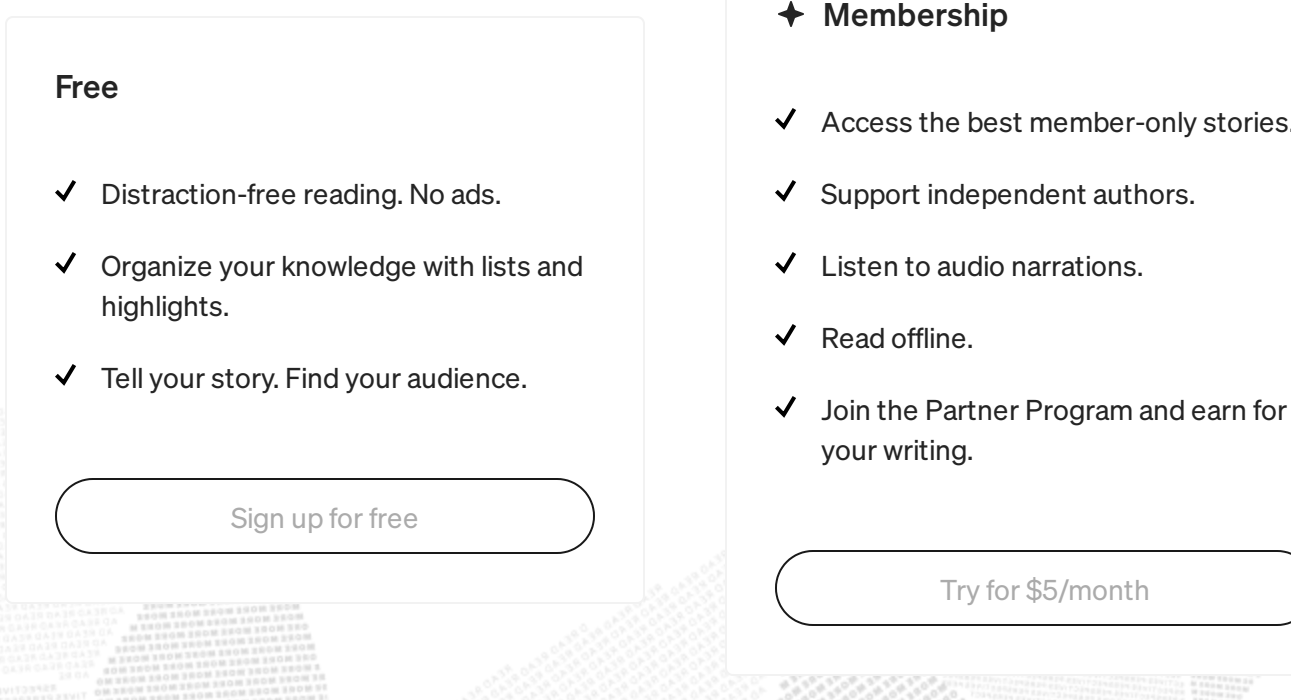

- member-only stories.
- dent authors.
- arrations.
- 

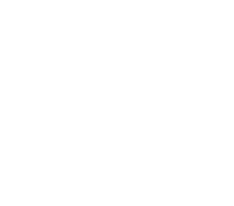

#### [Written](https://medium.com/@karldyyna?source=post_page-----a0299a614318--------------------------------) by Karl Düüna

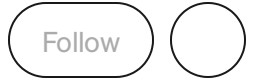

532 [Followers](https://medium.com/@karldyyna/followers?source=post_page-----a0299a614318--------------------------------) · Editor for [Security](https://blog.nodeswat.com/?source=post_page-----a0299a614318--------------------------------) and Node.js

Entrepreneur & Hacker by heart. CTO of [http://www.nodeswat.com](http://www.nodeswat.com/) - researching and developing scalable & secure #nodejs apps

### **OU Medium**

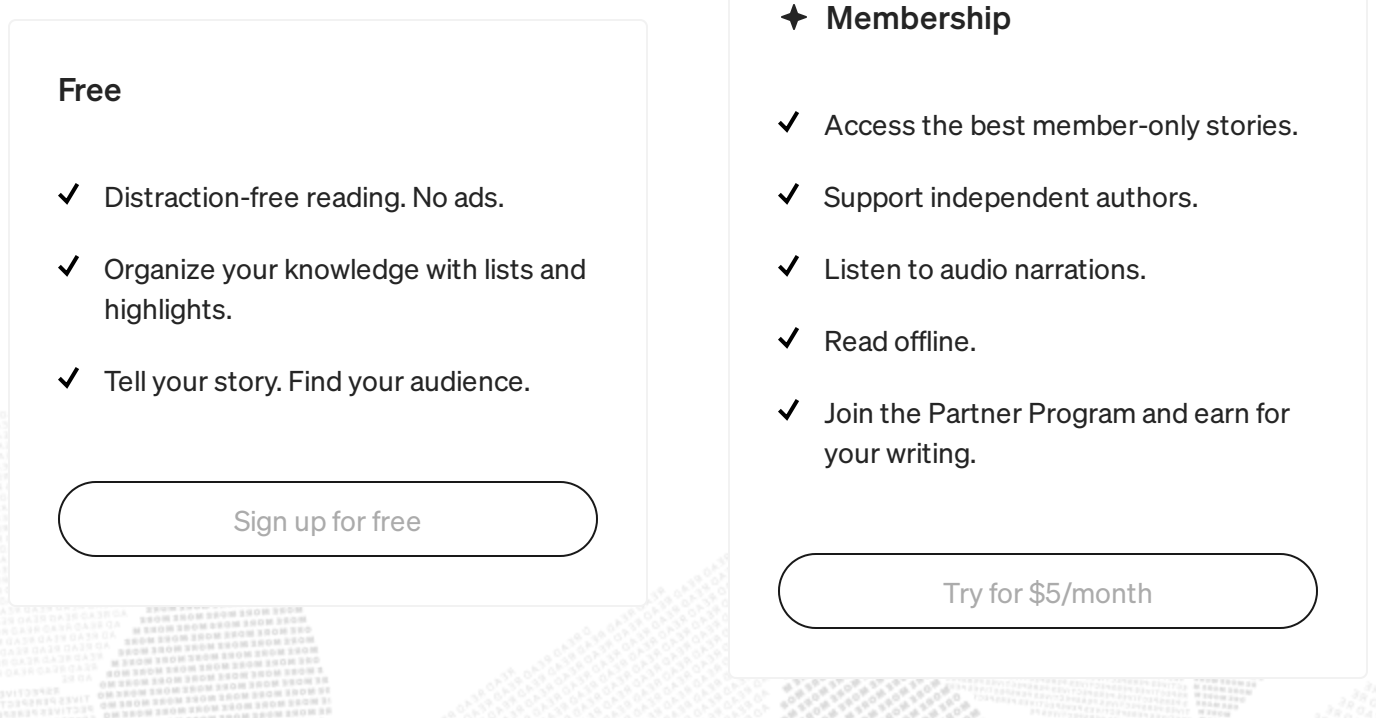

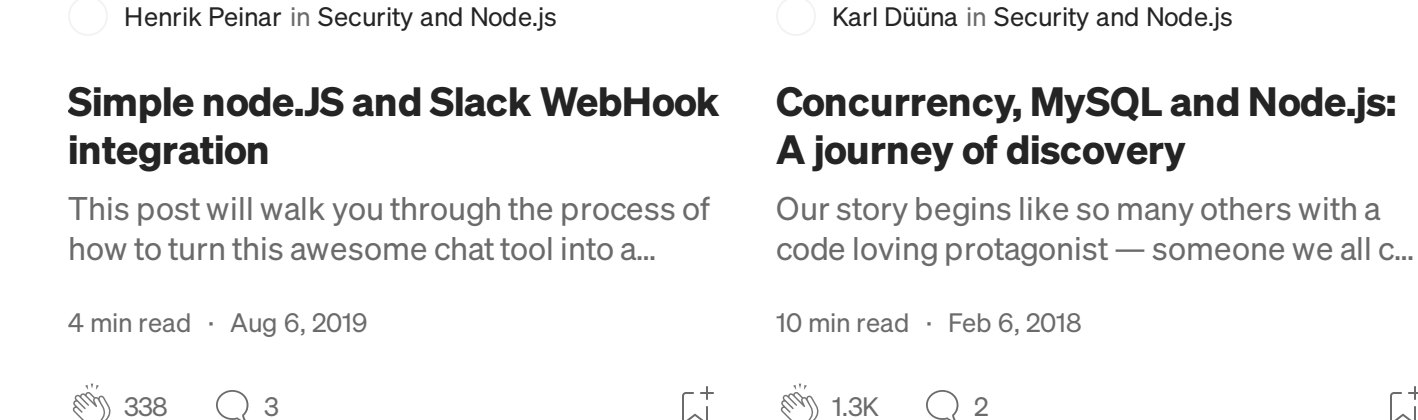

Sign up to discover human stories that deepen your understanding of the world.

**See Medium** 

 $\overline{\mathcal{L}}^+$ 

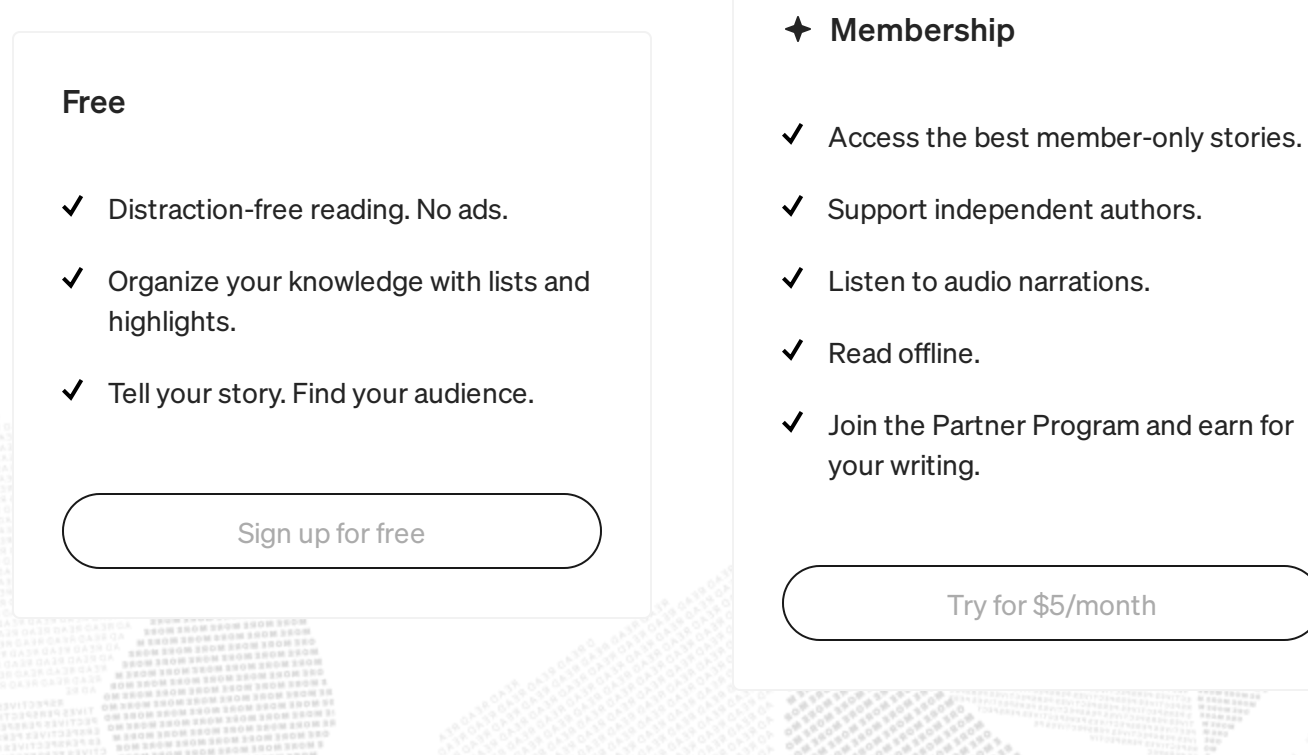

#### JSON is [incredibly](https://medium.com/data-science-community-srm/json-is-incredibly-slow-heres-what-s-faster-ca35d5aaf9e8?source=read_next_recirc-----a0299a614318----0---------------------51dbaf38_78ee_4da8_a0ca_3ca285fe8adc-------) slow: Here's What's Faster!

How to Update Node.js to Any Version: A [Step-by-Step](https://mcengkuru.medium.com/how-to-update-node-js-to-any-version-a-step-by-step-guide-d4ce747ac50f?source=read_next_recirc-----a0299a614318----1---------------------51dbaf38_78ee_4da8_a0ca_3ca285fe8adc-------) Guide

Unlocking the Need for Speed: Optimizing JSON Performance for Lightning-Fast Apps...

[Introduction](https://mcengkuru.medium.com/how-to-update-node-js-to-any-version-a-step-by-step-guide-d4ce747ac50f?source=read_next_recirc-----a0299a614318----1---------------------51dbaf38_78ee_4da8_a0ca_3ca285fe8adc-------)

2 min [read](https://mcengkuru.medium.com/how-to-update-node-js-to-any-version-a-step-by-step-guide-d4ce747ac50f?source=read_next_recirc-----a0299a614318----1---------------------51dbaf38_78ee_4da8_a0ca_3ca285fe8adc-------) · Aug 3

 $\bigcirc$ 

 $\binom{10}{10}$  7.4K  $\qquad$  [94](https://medium.com/data-science-community-srm/json-is-incredibly-slow-heres-what-s-faster-ca35d5aaf9e8?responsesOpen=true&sortBy=REVERSE_CHRON&source=read_next_recirc-----a0299a614318----0---------------------51dbaf38_78ee_4da8_a0ca_3ca285fe8adc-------)

16 min [read](https://medium.com/data-science-community-srm/json-is-incredibly-slow-heres-what-s-faster-ca35d5aaf9e8?source=read_next_recirc-----a0299a614318----0---------------------51dbaf38_78ee_4da8_a0ca_3ca285fe8adc-------) · Sep 28

 $\frac{1}{2}$  16

 $\overline{\mathcal{L}}^+$ 

 $\overline{\mathcal{L}}^+$ 

#### Lists

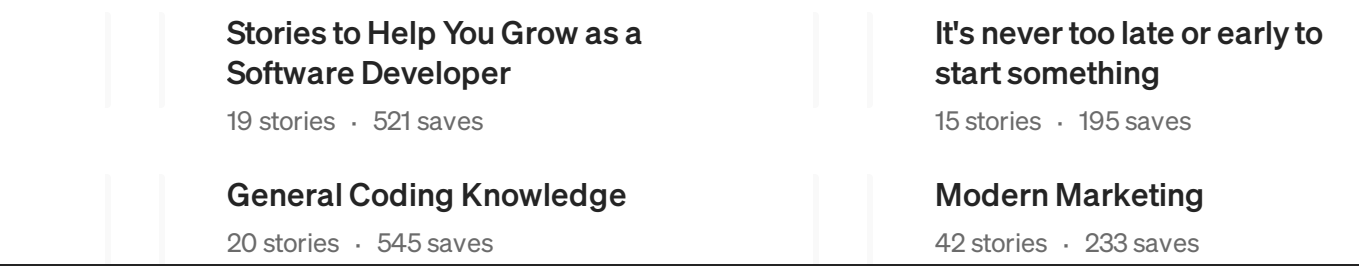

### **O**U Medium

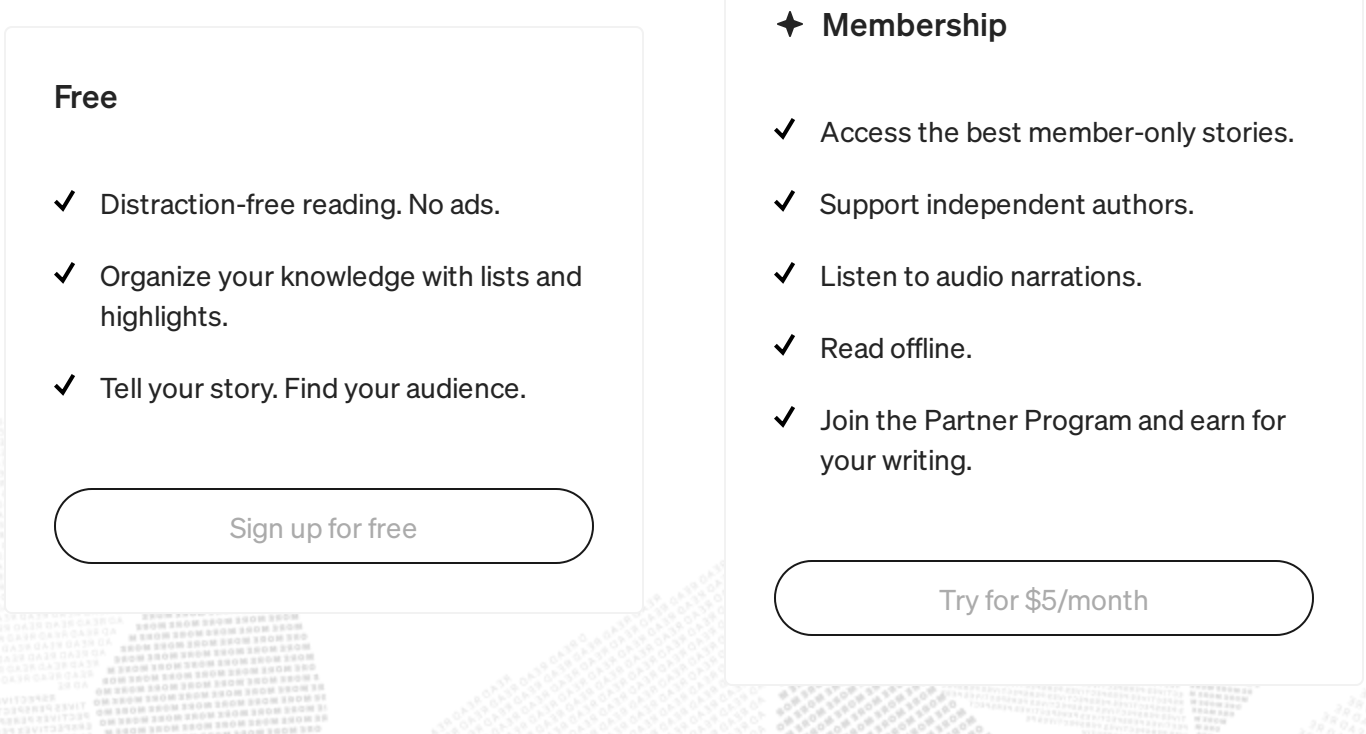

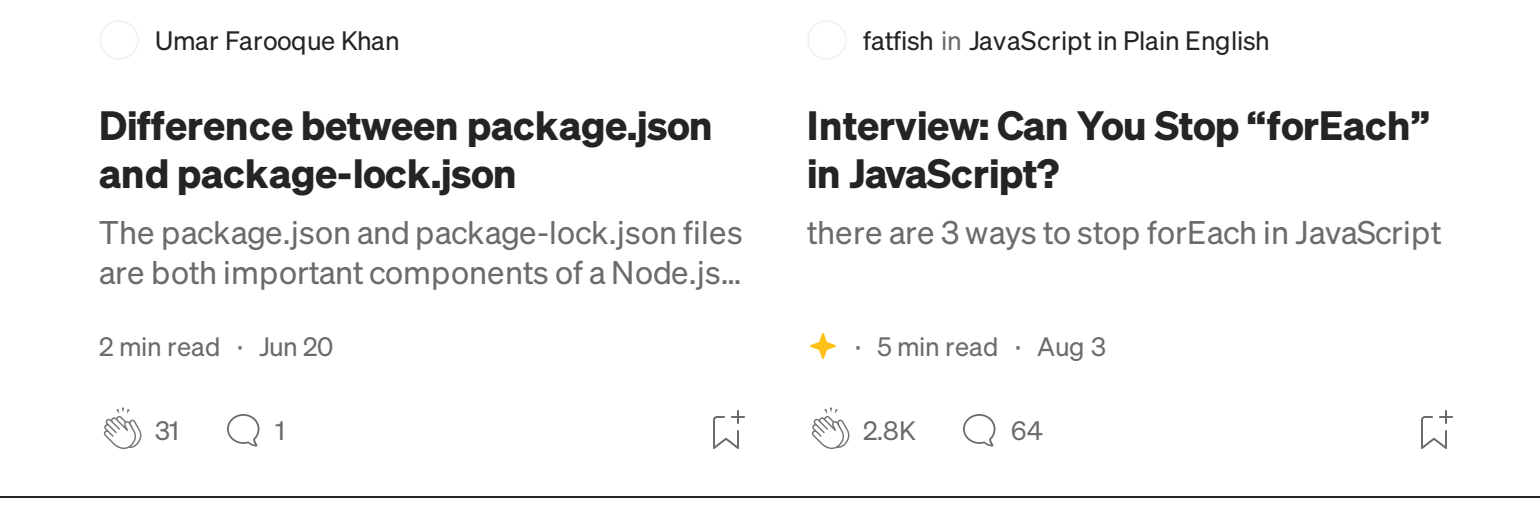

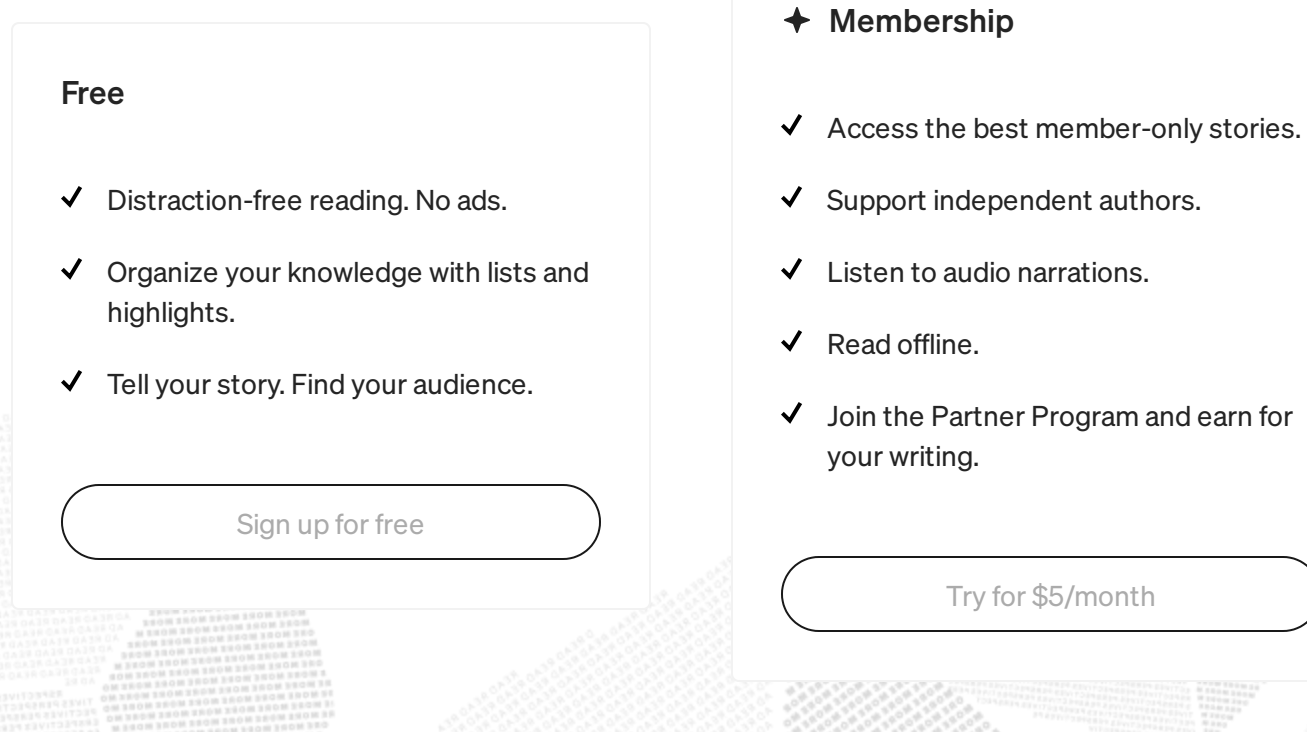